Trabajo Fin de Grado Grado en Ingeniería Aeroespacial

# Herramienta para el análisis de prestaciones de máquinas volumétricas: compresor – expansor

Autor: Samuel Morante Guisado Tutor: Francisco José Jiménez-Espadafor Aguilar

> **Dpto. de Ingeniería Energética Grupo de Máquinas y Motores Térmicos Escuela Técnica Superior de Ingeniería**

> > Sevilla, 2018

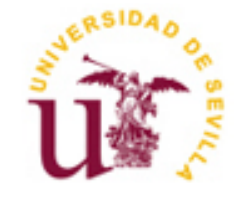

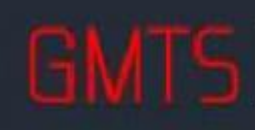

IPO DE MAQUINAS Y MOTORES.<br>IMICOS DE SEVILLA

Trabajo Fin de Grado Grado en Ingeniería Aeroespacial

# **Herramienta para el análisis de prestaciones de máquinas volumétricas: compresor – expansor**

Autor:

Samuel Morante Guisado

Tutor: Francisco José Jiménez-Espadafor Aguilar Catedrático de Universidad

Dpto. de Ingeniería Energética Grupo de Máquinas y Motores Térmicos Escuela Técnica Superior de Ingeniería Universidad de Sevilla Sevilla, 2018

# Índice

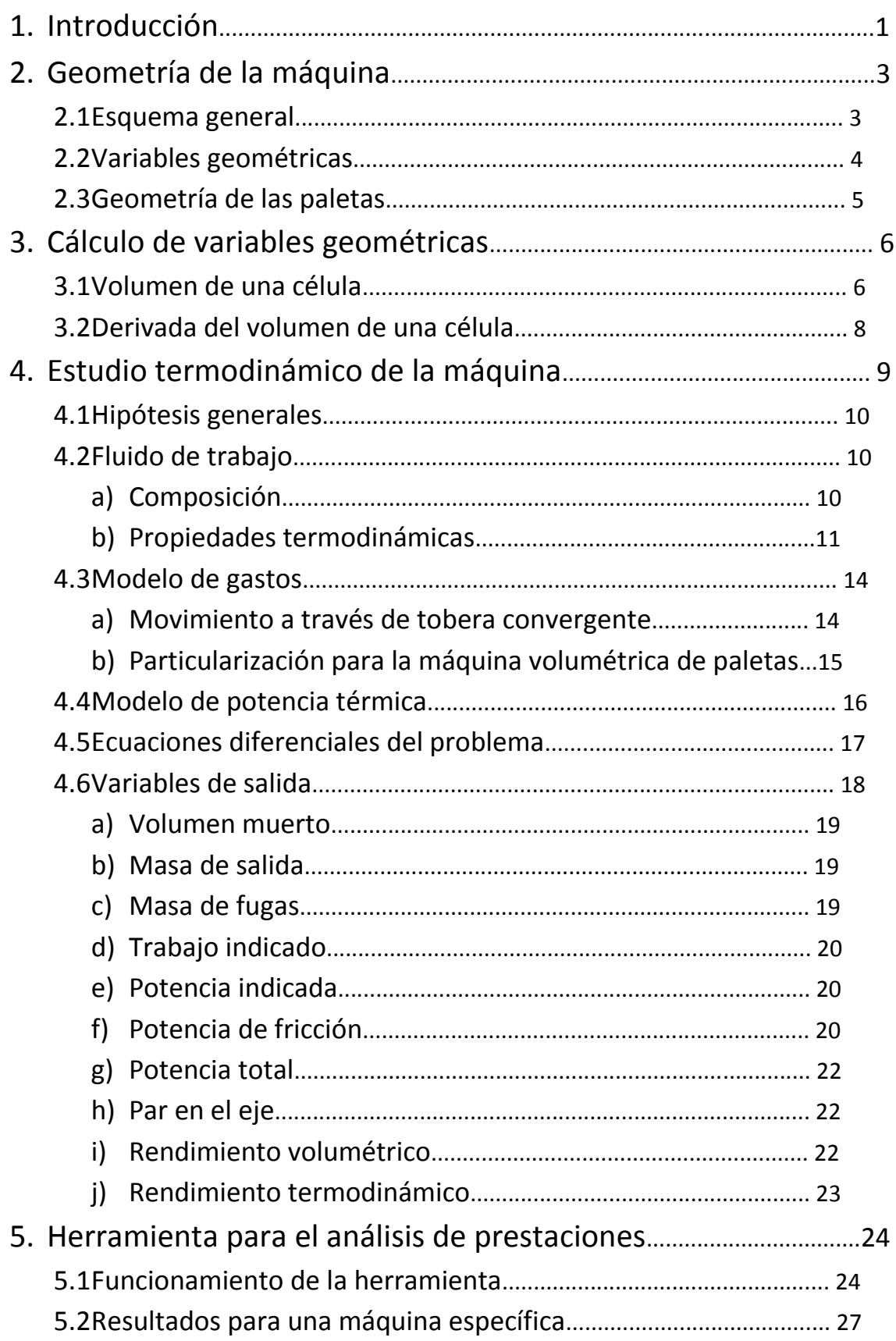

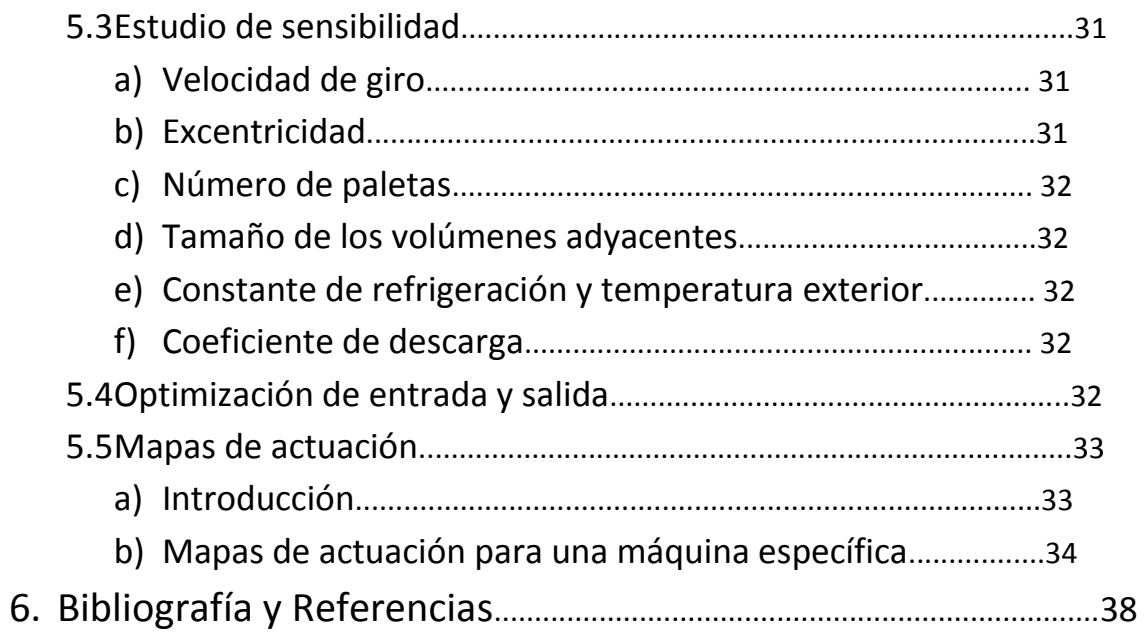

# **1. Introducción**

El tema principal de este documento es la elaboración de una herramienta para el análisis de prestaciones de máquinas volumétricas de paletas del tipo compresor o expansor. Para comprender mejor todos los desarrollos llevados a cabo en los posteriores apartados, hay que entender en qué consiste una máquina volumétrica, y más concretamente, una máquina volumétrica de paletas.

Primero de todo, este tipo de máquinas son las denominadas máquinas de fluido. Se trata de máquinas cuyo objetivo es el intercambio de energía con un fluido, pudiendo usarse tanto para ceder energía al fluido (bomba, compresor) como para absorber energía de él (motor de explosión, turbina). En las *figura 1 y 2,* extraídas de /1/, /2/, /3/ y /4/, se muestran diferentes tipos de máquinas de fluido.

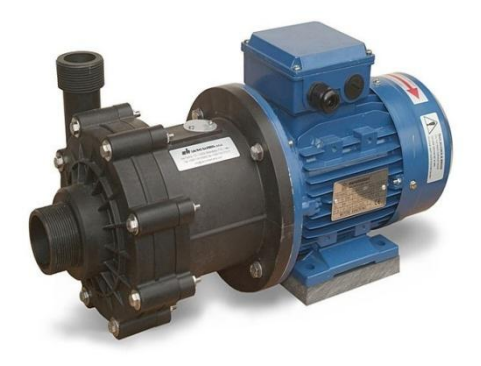

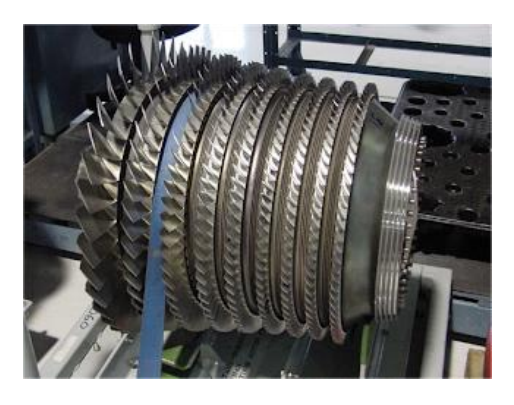

 *(a) Bomba para fluido (b) Compresor axial Figura 1. Máquinas de fluido motoras*

Dentro de los diferentes tipos de máquinas de fluido existentes, las máquinas volumétricas son aquellas en las que existen volúmenes claramente delimitados, produciéndose variaciones y/o transferencias de estos permitiéndose así el intercambio energético. Este tipo de máquinas son atravesadas por cantidades discretas de fluido, de forma que solo se producen intercambios con el exterior de la máquina en la admisión y la descarga, realizándose el resto de transformaciones termodinámicas en volúmenes delimitados en el interior de la máquina.

A su vez, las máquinas volumétricas se clasifican en alternativas o rotativas según su movimiento. Las máquinas volumétricas de paletas son el tipo rotativo, ya que cuentan con una parte fija (estator) y otra móvil (rotor), realizando esta última un movimiento de giro alrededor de su propio eje.

Las máquinas volumétricas de paletas basan su funcionamiento en la excentricidad existente entre el rotor y el estator, lo cual permite la variación de los volúmenes de las células internas a lo largo de un ciclo. Dichas células son delimitadas por las paletas de la máquina, las cuales pueden desplazarse en la dirección radial del rotor, saliendo gracias a la fuerza centrífuga que se produce debido al movimiento de giro de la máquina.

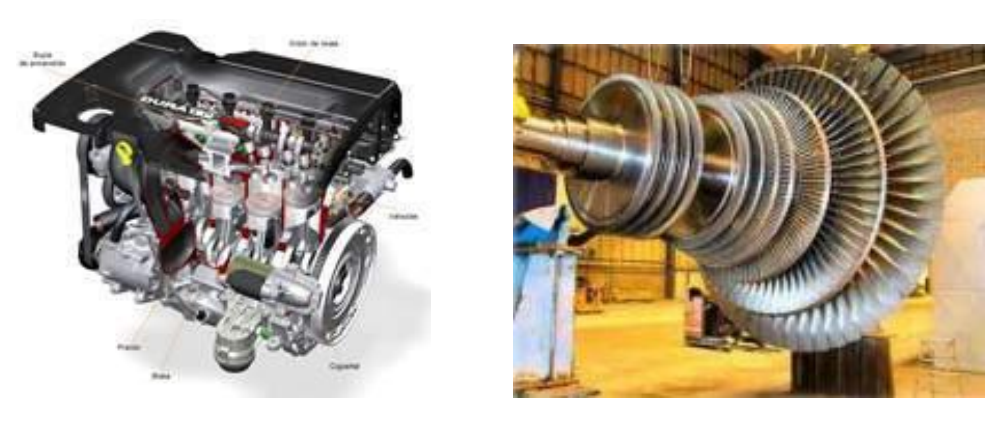

 *(a) Motor de explosión (b) Turbina axial*

*Figura 2. Máquinas de fluido generadoras*

La *figura 3*, extraída de /5/, muestra una máquina de este tipo. En este caso particular, las paletas están unidas al rotor por medio de un resorte.

Este tipo de máquinas tiene multitud de aplicaciones. Por ejemplo, su alto rendimiento a relaciones de compresión bajas y medias hace que sean una buena opción para ciclos de refrigeración. Por ello, resulta bastante interesante la elaboración de una herramienta que permita analizar las prestaciones de este tipo de máquinas, para cualquier geometría y condiciones de operación.

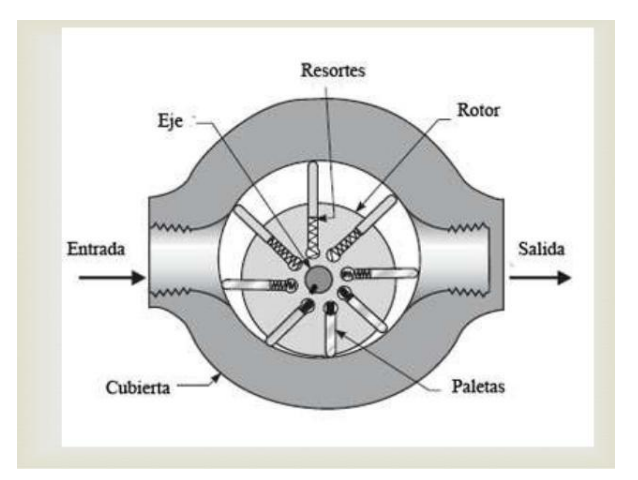

*Figura 3. Máquina volumétrica de paletas*

# **2. Geometría de la máquina**

En este apartado se define, de forma general, la geometría de una máquina volumétrica de paletas del tipo compresor – expansor. Esta definición resulta necesaria, como se verá más adelante, para el cálculo de diversas magnitudes que permitirán a su vez el estudio del fluido de trabajo en la máquina volumétrica.

### **2.1 Esquema general**

En la *figura 4* se muestra un esquema general de una máquina volumétrica de paletas. Nótese que se trata de una geometría genérica, siendo el único objetivo de esta figura el de facilitar la comprensión de la nomenclatura utilizada así como de los desarrollos que son llevados a cabo posteriormente en este documento.

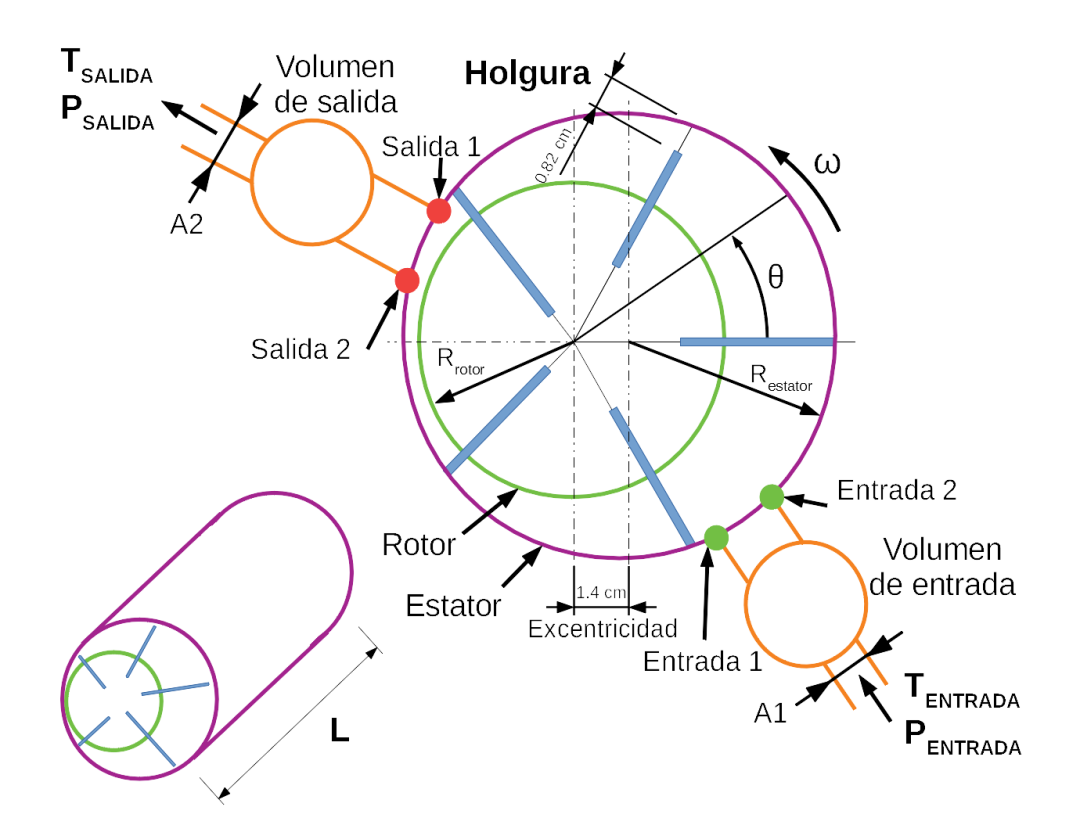

*Figura 4. Esquema general de una máquina volumétrica de paletas*

## **2.2 Variables geométricas**

A continuación se enumeran las variables que definen inequívocamente la geometría de la máquina volumétrica de paletas, indicándose también la nomenclatura utilizada para denominar a cada una de estas variables:

- Diámetro interior del estator  $(D_e)$
- Diámetro exterior del rotor  $(D_r)$
- Excentricidad del rotor respecto del estator  $(e)$
- Espesor de las paletas  $(d_{tin})$
- Longitud de la máquina volumétrica  $(L)$
- Número de paletas  $(N)$
- Holgura entre el estator y la punta de la paleta  $(h_{tin})$

Por su parte, es necesario definir la posición y tamaño de la entrada y salida del compresor/expansor. Esto se hace mediante cuatro ángulos (dos para la entrada y dos para la salida), los cuales se enumeran a continuación:

- Ángulo de entrada 1  $(\text{angular})$
- Ángulo de entrada 2  $(\text{angIn2})$
- Ángulo de salida 1  $(\text{angOut1})$
- Ángulo de salida 2  $(\text{angOut2})$

La nomenclatura "1" o "2" hace referencia a si el ángulo de la entrada/salida es el inicial o el final respectivamente, atendiendo al sentido de giro de la máquina volumétrica de paletas, que en este estudio se ha definido como anti-horario. Para una mejor comprensión véase la *figura 5 (a).* En cuanto a la longitud de la entrada/salida, se ha impuesto que esta sea una cuarta parte de la longitud de la máquina, es decir, , como se muestra en la *figura 5 (b).*

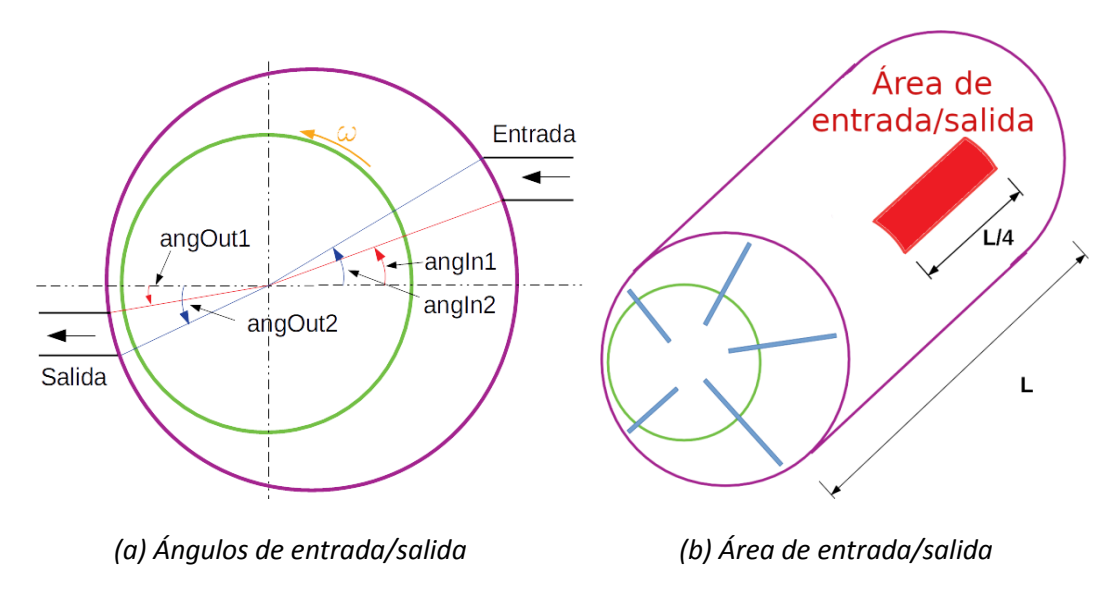

*Figura 5. Esquema de la entrada y salida.*

Además, como se observa en el esquema general de la *figura 4,* a la entrada y la salida de la máquina se encuentran dos volúmenes, los cuales han de ser definidos:

- Volumen adyacente a la entrada  $(V_{ant})$
- Volumen adyacente a la salida  $(V_{sig})$

El propósito de colocar estos volúmenes a la entrada y salida del compresor/expansor es el de reducir las oscilaciones que se producen en la admisión/descarga del fluido. Este fenómeno será explicado con posterioridad en el documento.

Finalmente, deben definirse también las áreas de entrada y salida de la máquina volumétrica de paletas, entendiéndose esta como el conjunto del compresor/expansor y los volúmenes adyacentes:

- Área de entrada a la máquina  $(A_1)$
- Área de salida de la máquina  $(A_2)$

# **2.3 Geometría de las paletas**

En la *figura 6 (a) se* muestra un esquema de la sección transversal que se ha elegido para las paletas de la máquina volumétrica. Puede observarse que dicha sección consiste en un tramo recto rectangular de espesor  $d_{tin}$  y un redondeo en la punta de diámetro igual al espesor anterior.

El redondeo de la punta de la paleta tiene como objetivo minimizar el contacto de esta con la pared interior del estator y de esta forma reducir la fricción.

De esta forma, la geometría de la paleta no es más que un prisma cuya sección es la indicada en la *figura 6 (a)* y cuya longitud es la longitud de la máquina (L).

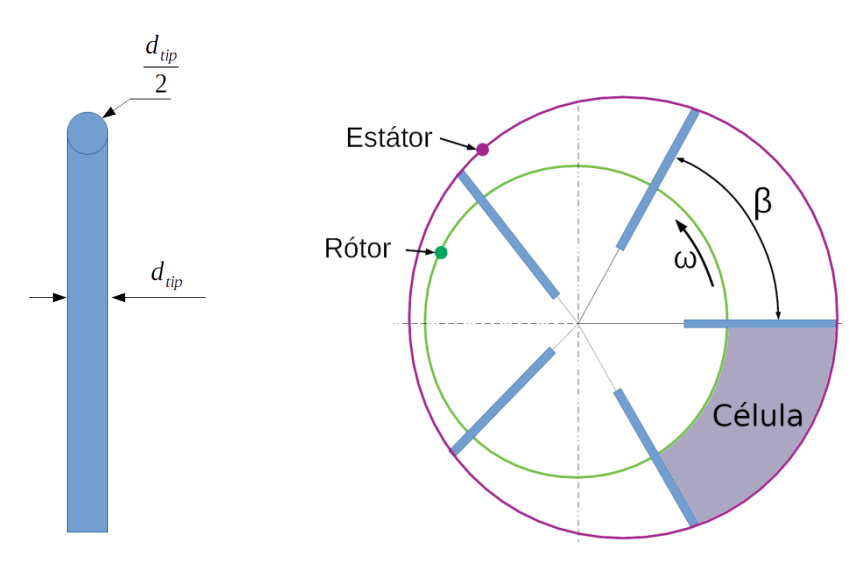

 *(a) Sección de una paleta (b) Rotor, estator y ángulo entre paletas* 

*Figura 6. Geometría de la máquina volumétrica de paletas.*

#### **3. Cálculo de variables geométricas**

En este apartado se realiza el cálculo del volumen de una célula de la máquina así como de la derivada de dicho volumen con respecto al ángulo  $\theta$ .

Para ello se definen coordenadas polares  $(r, \theta)$  con origen en el centro del rotor. Este origen se toma por conveniencia ya que las paletas son radiales al rotor y no al estator, facilitándose así la definición de su geometría.

Las expresiones de rotor y estator en las coordenadas polares definidas anteriormente se muestran en las ecuaciones  $(1)$  y  $(2)$  respectivamente.

$$
r_r(\theta) = \frac{D_r}{2} = cte
$$
 (1)

$$
r_e(\theta) = e \cdot \cos(\theta) + \sqrt{\left(\frac{D_e}{2}\right)^2 - \left(e \cdot \sin(\theta)\right)^2} \tag{2}
$$

Por su parte, la longitud de una paleta para cada ángulo  $\theta$  toma la expresión que se muestra en la ecuación (3).

$$
l_p(\theta) = r_e(\theta) - r_r(\theta) - h_{tip} \tag{3}
$$

#### **3.1 Volumen de una célula**

Para simplificar el cálculo del volumen de una célula de la máquina volumétrica de paletas, este puede expresarse como la diferencia entre el volumen una de célula si las paletas no tuvieran espesor (al cual denominaremos *ideal)* menos el volumen que ocupan dichas paletas (concretamente, la mitad de cada una de las dos paletas que delimitan la célula, como puede observarse en la *figura 8*).

El volumen de una *célula ideal* se calcula como el área representada en la *figura 7 (a),*  multiplicada por la longitud de la máquina  $(L)$ . Para el cálculo de esta área se hace uso de la ecuación  $(4)$ , extraída de  $/10/$ , que permite calcular el área encerrada entre dos curvas en coordenadas polares. La *figura 7 (b)* muestra un esquema de esto último.

$$
\frac{1}{2} \int_{\alpha}^{\beta} (r_2(\theta)^2 - r_1(\theta)^2) d\theta \tag{4}
$$

Tomando  $r_2(\theta) = r_e(\theta)$  y  $r_1(\theta) = r_r(\theta)$ , el volumen de una *célula ideal* quedaría tal y como se muestra en la ecuación (5).

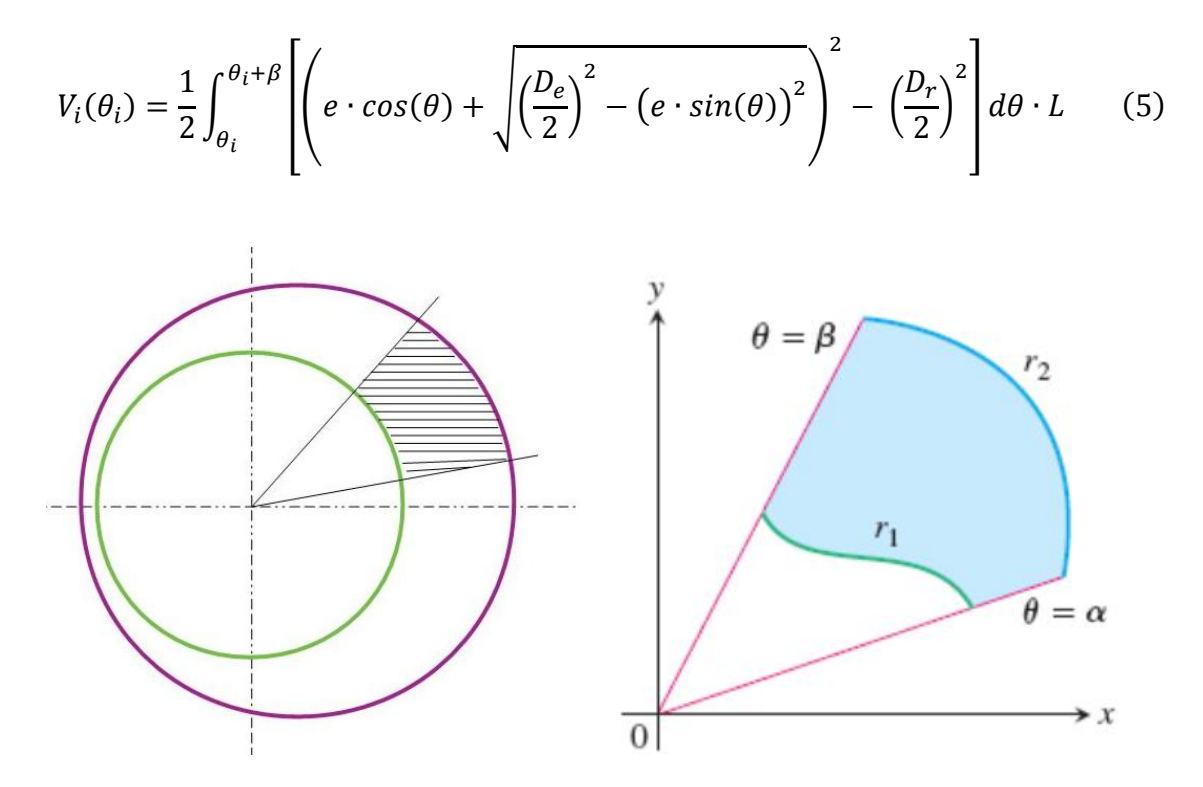

 *(a) Área ideal de una célula (b) Área encerrada entre dos curvas en coordenadas polares*

#### *Figura 7. Área ideal de una célula*

Donde  $\theta_i$  es el ángulo en el que se encuentra la primera paleta (teniendo en cuenta el sentido de giro anti-horario previamente definido), y  $\theta_i + \beta$  es el ángulo donde se encuentra la segunda paleta. Nótese entonces que  $\beta$  es el ángulo entre paletas, definido en a ecuación  $(6)$ .

$$
\beta = \frac{2\pi}{N} \tag{6}
$$

Por su parte, el volumen de las paletas puede calcularse con la ecuación (7). El primer término se corresponde con la parte redondeada de la punta de las paletas, mientras que el segundo se corresponde con el tramo rectangular de las paletas. Estas dos partes son las coloreadas en amarillo y rojo respectivamente en la *figura 8*).

$$
V_p(\theta_i) = \left[\frac{1}{2} \cdot \left(\frac{\pi d_{tip}^2}{4} + d_{tip} \cdot (l_p(\theta_i) + l_p(\theta_i + \beta) - 2d_{tip})\right)\right] \cdot L
$$
 (7)

Finalmente, el volumen real de una célula en función del ángulo  $\theta \in [0, 2\pi]$  tal y como se había comentado al comienzo de este apartado, es el definido por la ecuación (8).

$$
V(\theta) = V_i(\theta) - V_p(\theta)
$$

 $(8)$ 

*Figura 8. Área de las paletas de una célula*

#### **3.2 Derivada del volumen de una célula**

Como se verá en apartados posteriores, es necesario calcular la derivada del volumen de una célula con respecto al ángulo  $\theta$  definido anteriormente. Para ello, podemos seguir un procedimiento similar al del apartado anterior, dividiendo el cálculo de esta derivada en dos partes: la derivada de un volumen ideal (paletas sin espesor) y la derivada del volumen que ocupan las paletas, de forma que la derivada del volumen real de la célula es la diferencia entre estas dos derivadas.

La primera derivada puede calcularse de forma sencilla haciendo uso del *teorema fundamental del cálculo*, el cual consiste en la afirmación de que la integral y la derivada de una función son operaciones inversas, y cuya expresión es la representada en la ecuación (9), extraída de /8/.

$$
\frac{d}{dx}\int_{a(x)}^{b(x)}f(t)dt = f(b(x)) \cdot b'(x) - f(a(x)) \cdot a'(x) \tag{9}
$$

Haciendo uso de lo anterior, se obtiene la derivada del volumen ideal de una célula, representado en la ecuación (10).

$$
\frac{dV_i}{d\theta}(\theta_i) = \frac{1}{2} \left[ \left( e \cdot \cos(\theta_i + \beta) + \sqrt{\left(\frac{D_e}{2}\right)^2 - \left(e \cdot \sin(\theta_i + \beta)\right)^2} \right)^2 - \left( e \cdot \cos(\theta) + \sqrt{\left(\frac{D_e}{2}\right)^2 - \left(e \cdot \sin(\theta)\right)^2} \right)^2 \right] \cdot P_i(\theta_i)
$$
\n(10)

Por su parte, la derivada del volumen de las paletas se obtiene derivando directamente la ecuación (7), tal y como puede observarse en la ecuación (11). Además, la expresión para la derivada de la longitud de la paleta es la representada en la ecuación  $(12).$ 

$$
\frac{dV_p}{d\theta}(\theta_i) = \frac{1}{2} \cdot d_{tip} \left[ \frac{dl_p}{d\theta}(\theta_i) + \frac{dl_p}{d\theta}(\theta_i + \beta) \right] \cdot L
$$
 (11)

$$
\frac{dl_p}{d\theta}(\theta) = -e \cdot \sin(\theta) - \frac{e^2 \cdot \sin(\theta)\cos(\theta)}{\sqrt{\left(\frac{D_e}{2}\right)^2 - (e \cdot \sin(\theta))^2}}
$$
(12)

Finalmente, como ya se había comentado previamente, la derivada del volumen real de una célula con respecto al ángulo  $\theta$  es la representada en la ecuación (13).

$$
\frac{dV}{d\theta}(\theta) = \frac{dV_i}{d\theta}(\theta) - \frac{dV_p}{d\theta}(\theta)
$$
\n(13)

#### **4. Estudio termodinámico de la máquina**

En esta sección se lleva a cabo el estudio termodinámico de la máquina volumétrica de paletas. En los apartados siguientes se desarrollarán las hipótesis realizadas así como los diferentes modelos empleados para la realización de este estudio. Además, se muestran las ecuaciones diferenciales que definen el problema a resolver, y finalmente, las variables que se obtienen de la realización de este estudio y que serán de gran utilidad para el posterior análisis de actuación de la máquina.

# **4.1 Hipótesis generales**

Con el objetivo de simplificar la realización del estudio termodinámico de la máquina, se han hecho las siguientes hipótesis:

- El fluido de trabajo, para el rango de temperaturas y presiones que se consideran en este documento, se comporta como un gas ideal.
- Las variables termodinámicas del fluido de trabajo (temperatura, presión, etc.) son uniformes en cada una de las células de la máquina.
- Las propiedades del fluido de trabajo (entalpía,  $C_p$ ,  $C_v$ , etc.) dependen exclusivamente de la temperatura.
- Las energías cinética y potencial del fluido de trabajo son despreciables frente al resto de variables energéticas que se consideran en este estudio.

Se ha comprobado que dichas hipótesis tienen validez dentro del estudio realizado, de modo que se pueda asegurar que los resultados obtenidos y los posteriores análisis de actuación de la máquina, realizados en base a estos resultados, son concluyentes.

# **4.2 Fluido de trabajo**

En este apartado se desarrollan los aspectos relacionados con el fluido de trabajo que se emplea en la máquina volumétrica de paletas. Más concretamente, se habla acerca de su composición así como del cálculo de sus propiedades termodinámicas.

# **a) Composición**

A continuación se enumeran los distintos gases que han sido contemplados en el presente estudio:

- Dióxido de carbono  $(CO_2)$
- Vapor de agua  $(H<sub>2</sub>O)$
- Monóxido de carbono  $(CO)$
- Hidrógeno molecular  $(H_2)$
- Oxígeno molecular  $(0<sub>2</sub>)$
- Nitrógeno molecular  $(N_2)$
- Metano  $(CH_A)$
- Propano  $(C_3H_8)$

El fluido de trabajo puede ser cualquiera de los gases anteriores en estado puro, así como una mezcla de ellos. En este último caso, la masa molar promedio del fluido de trabajo, necesaria para los desarrollos posteriores, se calcula haciendo uso de la ecuación (14), extraída de /9/.

$$
\frac{1}{\overline{M}} = \sum_{i} \frac{w_i}{M_i} \tag{14}
$$

Donde M es la masa molar promedio de la mezcla,  $M_i$  la masa molar del compuesto i, y  $w_i$  la fracción másica del compuesto  $i$  en la mezcla.

#### **b) Propiedades termodinámicas**

Una de las principales propiedades que se necesita conocer del fluido de trabajo es el calor específico, concretamente los calores específicos a presión y a volumen constante. Así mismo, estos serán de utilidad para la obtención de nuevas propiedades termodinámicas del fluido de trabajo, como se verá más adelante.

El calor específico a presión constante del metano y propano se obtiene mediante la ecuación (15), donde  $t = T/1000$ . Por su parte, los coeficientes  $A_{fi}$  que aparecen en dicha ecuación se obtienen de la *Tabla 1.*

Así mismo, el calor específico del resto de gases contemplados en el apartado anterior se calcula haciendo uso de la ecuación  $(16)$ . Los coeficientes  $a_{ii}$  pueden encontrarse en la *Tabla 2.*

$$
C_{p,m}(t) = A_{f1} + A_{f2}t + A_{f3}t^2 + A_{f4}t^3 + \frac{A_{f5}}{t^2} \left[ \frac{cal}{mol \cdot K} \right]
$$
 (15)

$$
C_{p,m}(T) = R \cdot (a_{i1} + a_{i2}T + a_{i3}T^2 + a_{i4}T^3 + a_{i5}T^4) \qquad \left[\frac{KJ}{mol \cdot K}\right]
$$
 (16)

Donde  $C_{p,m}$  es el calor específico molar a presión constante,  $R = 8.314 \cdot 10^{-3} \frac{Rf}{mol \cdot K}$ es la constante de los gases ideales, y T es la temperatura que ha de ser introducida en Kelvin  $(K)$ .

Las ecuaciones (15) y (16), así como las *Tablas* 1 y 2 han sido extraídas de /11/.

En el caso de que el fluido de trabajo sea una mezcla de gases, el calor especifico a presión constante de la mezcla puede calculares a partir de los calores específicos de los distintos componentes, haciendo uso de la ecuación (17).

$$
c_p = \sum_i w_i \cdot c_{pi} \tag{17}
$$

Los calores específicos de la ecuación (17) son másicos, de forma que puede usarse la fracción másica de cada componente en la mezcla. Por ello, para determinar el calor específico a presión constante de la mezcla a partir de los calores específicos de cada componente, haciendo uso de las ecuaciones  $(15 - 17)$ , es muy importante ser consistente con las unidades, ya que cada una de las ecuaciones anteriores incluye el calor específico con unas unidades diferentes.

Una vez calculado el calor específico a presión constante, el calor específico a volumen constante se calcula fácilmente empleando la ecuación (18). En dicha ecuación,  $R_a = \frac{R}{R}$  $\frac{\pi}{\overline{M}}$  es la constante másica del fluido de trabajo.

$$
c_v = c_p - R_g \tag{18}
$$

Finalmente, la entalpía y la energía interna del fluido de trabajo se calculan integrando el calor específico a presión y a volumen constante respectivamente, como se refleja en las ecuaciones (19) y (20). Nótese que estas magnitudes no pueden ser expresadas de forma puntual para una cierta temperatura  $T$ , sino que son variables incrementales y necesitan ser referenciadas a una cierta temperatura  $T_{ref}$ .

$$
h - h_{ref} = \int_{T_{ref}}^{T} c_p dT \tag{19}
$$

$$
u - u_{ref} = \int_{T_{ref}}^{T} c_v dT \tag{20}
$$

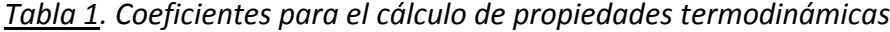

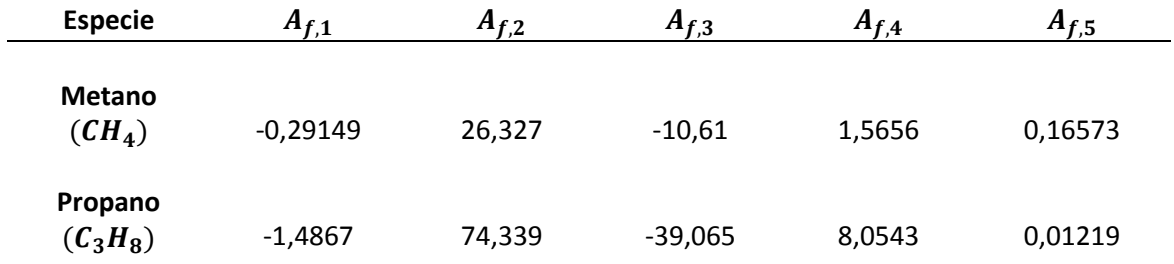

*Tabla 2. Coeficientes para el cálculo de propiedades termodinámicas*

| <b>Especie</b>     | Rango de<br><b>Temperatura</b><br>(K) | $a_{i,1}$ | $a_{i,2}$    | $a_{i,3}$     | $a_{i,4}$     | $a_{i.5}$     |
|--------------------|---------------------------------------|-----------|--------------|---------------|---------------|---------------|
|                    |                                       |           |              |               |               |               |
| CO <sub>2</sub>    | 1000-5000                             | 4,4608    | 0,0030982    | $-1,2393E-06$ | 2,2741E-10    | $-1,5526E-14$ |
|                    | 300-1000                              | 2,4008    | 0,0087351    | $-6,6071E-06$ | 2,0022E-09    | 6,3274E-16    |
|                    |                                       |           |              |               |               |               |
| $H_2O$             | 1000-5000                             | 2,7168    | 0,0029451    | $-8,0224E-07$ | 1,0227E-10    | $-4,8472E-15$ |
|                    | 300-1000                              | 4,0701    | $-0,0011084$ | 4,1521E-06    | $-2,9637E-09$ | 8,0702E-13    |
| $\mathcal{C}$      | 1000-5000                             | 2,9841    | 0,0014891    | $-5,79E-07$   | 1,0365E-10    | $-6,9354E-15$ |
|                    |                                       |           |              |               |               |               |
|                    | 300-1000                              | 3,7101    | $-0,0016191$ | 3,6924E-06    | $-2,032E-09$  | 2,3953E-13    |
| H <sub>2</sub>     | 1000-5000                             | 3,1002    | 0,00051119   | 5,2644E-08    | $-3,491E-11$  | 3,6945E-15    |
|                    | 300-1000                              | 3,0574    | 0,0026765    | $-5,8099E-06$ | 5,521E-09     | $-1,8123E-12$ |
|                    |                                       |           |              |               |               |               |
| $\boldsymbol{0}_2$ | 1000-5000                             | 3,622     | 0,00073618   | $-1,9652E-07$ | 3,6202E-11    | $-2,8946E-15$ |
|                    | 300-1000                              | 3,6256    | $-0,0018782$ | 7,0555E-06    | $-6,7635E-09$ | 2,1556E-12    |
|                    |                                       |           |              |               |               |               |
| N <sub>2</sub>     | 1000-5000                             | 2,8963    | 0,0015155    | $-5,7235E-07$ | 9,9807E-11    | $-6,5224E-15$ |
|                    | 300-1000                              | 3,6748    | $-0,0012082$ | 2,324E-06     | $-6,3218E-10$ | 2,2577E-13    |
|                    |                                       |           |              |               |               |               |

#### **4.3 Modelo de gastos**

Es necesario definir un modelo de gastos para poder incluir en el estudio de la máquina volumétrica de paletas los diferentes flujos de fluido de trabajo que se producen. En el estudio realizado, se ha elegido un modelo de tobera convergente.

En los siguientes apartados se desarrollarán las ecuaciones del modelo elegido (ecuaciones del movimiento de un fluido a través de una tobera), y se particularizará dicho modelo para los gastos que se tienen en la máquina.

#### **a) Movimiento a través de tobera convergente**

Como ya se ha comentado, para definir los diferentes flujos de fluido de trabajo que se producen en la máquina volumétrica de paletas se ha empleado un modelo de tobera convergente, donde se considera que el movimiento del fluido es isentrópico.

En primer lugar, debe determinarse si la tobera se encuentra o no bloqueada. Para ello se calcula la denominada *presión crítica*, cuya expresión se muestra en la ecuación (21). En esta ecuación,  $p_o$  es la presión a la entrada de la tobera, y  $\gamma = \frac{c}{2}$  $\frac{c_p}{c_v}$ .

$$
p_{crit} = p_o \cdot \left(\frac{2}{\gamma + 1}\right)^{\frac{\gamma}{\gamma - 1}}
$$
\n(21)

Si  $p_a < p_{crit}$ , donde  $p_a$  es la presión a la salida de la tobera, entonces la tobera se encontrará bloqueada. En ese caso el gasto es el gasto crítico, cuya expresión se muestra en la ecuación (22).

$$
G = G_{crit} = \rho_o \cdot a_o \cdot A_s \cdot \left(\frac{2}{\gamma + 1}\right)^{\frac{\gamma + 1}{2(\gamma - 1)}}
$$
(22)

Por el contrario, si  $p_a > p_{crit}$ , la tobera no estará bloqueada y el gasto a través de ella se calcula haciendo uso de la ecuación  $(23)$ . En dicha ecuación  $M_s$  es el número de Mach a la salida de la tobera, y se calcula con la ecuación (24).

$$
G = \rho_o \cdot a_o \cdot A_s \cdot \frac{M_s}{\left[1 + \frac{\gamma - 1}{2} M_s^2\right]^{\frac{\gamma + 1}{2(\gamma - 1)}}}
$$
(23)

$$
M_s = \left(\frac{2}{\gamma - 1} \left[ \left(\frac{p_o}{p_a}\right)^{\frac{\gamma - 1}{\gamma}} - 1 \right] \right)^{\frac{1}{2}}
$$
(24)

En las ecuaciones (22) y (23),  $A_s$  es el área de salida de la tobera. Por su parte,  $\rho_o$  y  $a_0 = \sqrt{\gamma RT_0}$ son la densidad y velocidad del sonido del fluido a las condiciones de entrada a la tobera.

Las ecuaciones (21 - 24) han sido extraídas de /12/.

#### **b) Particularización para la máquina volumétrica de paletas**

Los flujos de fluido de trabajo que se producen en la máquina volumétrica de paletas pueden clasificarse según la siguiente lista:

- 1. Gasto de entrada/salida a la máquina, entendiéndose esta como el conjunto del compresor o expansor más los volúmenes adyacentes.
- 2. Gasto de entrada/salida al compresor o expansor desde/hacia los volúmenes adyacentes.
- 3. Gasto de fugas en las células del compresor o expansor

El sentido del flujo se determina mediante las diferencias de presiones de los volúmenes entre los que se produce el intercambio: En el primer caso, el intercambio se produce entre los volúmenes adyacentes y el exterior de la máquina, en el segundo caso, entre las células de la máquina y los volúmenes adyacentes, y en el tercer caso, el intercambio es entre las células adyacentes de la máquina.

El sentido del flujo será desde el volumen de mayor presión hacia el de menor presión. Es importante notar que, según la definición anterior, las variables  $p_o$ ,  $\rho_o$ ,  $a_o$ ,  $\gamma$  serán las del volumen de mayor presión y la presión  $p_a$  la del volumen de menor presión entre los que se produce el intercambio de flujo. En cuanto al área de salida de tobera  $(A<sub>s</sub>)$ , esta es el área que separa los volúmenes entre los que se produce el intercambio de flujo.

En cuanto al criterio de signos, necesario para desarrollos posteriores, se ha tomado gasto positivo cuando este entra en el volumen de control que se está analizando, y gasto negativo en caso contrario. La *figura 9* muestra un esquema de los gastos para el caso en el que el volumen de control es una célula de la máquina, donde las flechas verdes indican gastos positivos y las flechas rojas gastos negativos.

Las ecuaciones (22)  $y$  (23) representan el gasto a través de una tobera convergente cuando el flujo es isentrópico. Para contemplar el hecho del que el flujo no sea isentrópico, se emplea el denominado *coeficiente de descarga* (C<sub>d</sub>), siendo este un número comprendido entre 0 y 1, de forma que el gasto efectivo es el gasto calculado mediante las ecuaciones anteriores, multiplicado por este *coeficiente de descarga*, tal y como se muestra en la ecuación

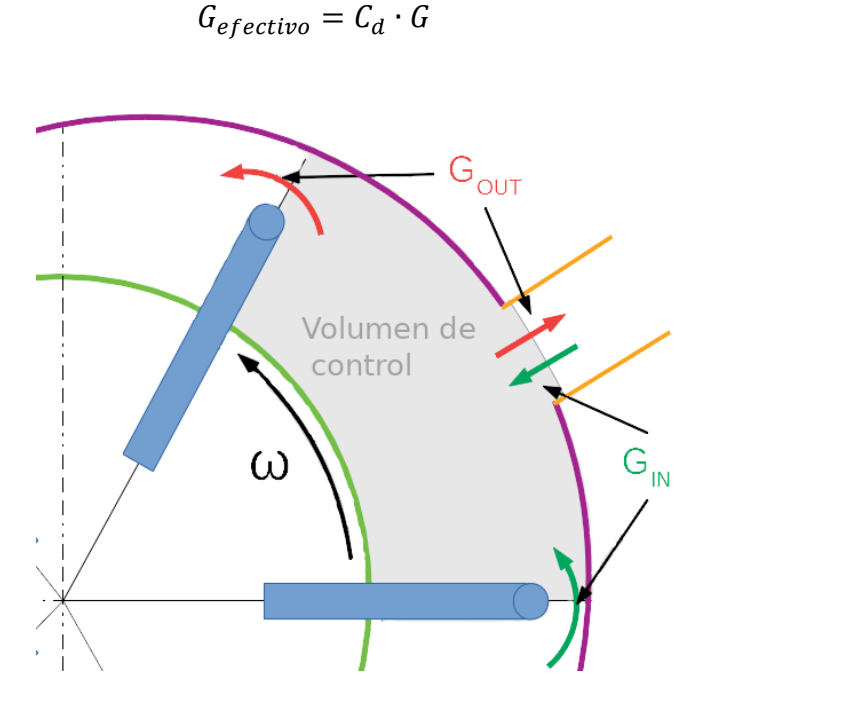

 $(25)$ 

*Figura 9. Gastos en una célula de la máquina*

#### **4.4 Modelo de potencia térmica**

Para una mayor semejanza con la realidad, el modelo de máquina volumétrica de paletas considerado en este documento no es adiabático, sino que se produce un intercambio de calor entre el fluido de trabajo y el exterior.

Por tanto, es necesario definir un modelo para calcular la potencia térmica que se transfiere en un determinado volumen de control en cada instante. En este estudio, la potencia térmica se ha calculado haciendo uso de la ecuación  $(26)$ .

$$
P_Q = \bar{h} \cdot A \cdot (T_{ext} - T) \tag{26}
$$

Donde T es la temperatura del volumen de control considerado,  $T_{ext}$  la temperatura exterior de la máquina,  $A$  el área de transferencia entre el volumen de control y el exterior, y  $h$  es una constante de transmisión de calor que tiene unidades de  $\frac{1}{m}$ 

#### **4.5 Ecuaciones diferenciales del problema**

En este apartado se desarrollan las ecuaciones diferenciales que definen la evolución en un ciclo de las diferentes variables del fluido de trabajo dentro de la máquina volumétrica de paletas. En general, se hará uso de dos ecuaciones diferentes: el *Primer Principio de la Termodinámica* y la *ley de conservación de la masa.*

El *Primer Principio de la Termodinámica,* teniendo en cuenta las hipótesis realizadas en el apartado 4.1, tiene la expresión mostrada en la ecuación (27). Por su parte, la ley de *conservación de la masa* es la representada por la ecuación (28). En ambas ecuaciones, "e" denota "entrada", mientras que "s" denota "salida".

$$
\delta \dot{Q} - \delta \dot{W} = d\dot{U} + \sum_{\forall e} \dot{m}_e \big( h_e - h_{ref} \big) - \sum_{\forall s} \dot{m}_s \big( h_s - h_{ref} \big) + p_{ref} \cdot v_{ref} \cdot \frac{dm}{dt} \tag{27}
$$

$$
\frac{dm}{dt} = \sum_{\forall e} \dot{m}_e - \sum_{\forall s} \dot{m}_s \tag{28}
$$

Se tendrá un par de ecuaciones diferenciales como las anteriores por cada volumen de la máquina volumétrica de paletas. De esta forma, si se tienen  $N$  paletas, entonces se tendrán  $N + 2$  volúmenes (células internas + volúmenes adyacentes), y por tanto un total de  $2N + 4$  ecuaciones.

Es importante notar que las ecuaciones de los diferentes volúmenes de la máquina no son independientes, sino que están acopladas entre sí por los diferentes flujos de fluido de trabajo que se producen entre los volúmenes a lo largo de un ciclo.

En cuanto a los términos que aparecen en las ecuaciones (27) y (28), se tiene que  $\delta \dot{Q}$ es la potencia térmica y se calcula usando la ecuación  $(26)$ . Por su parte, la expresión de  $\delta W$  es la mostrada en la ecuación (29).

$$
\delta W = p \cdot \frac{dV}{dt} \tag{29}
$$

La presión del volumen de control  $p$  puede calcularse, atendiendo a las hipótesis realizadas, haciendo uso de la ecuación de estado de los gases ideales, representada en (30).

$$
p \cdot V = n \cdot R \cdot T \tag{30}
$$

Los gastos másicos que aparecen en las ecuaciones se calculan mediante las ecuaciones desarrolladas en el apartado 4.3. Por su parte, el término  $d\dot{U}$  puede expresarse según la ecuación (31), donde además se ha hecho uso de la hipótesis de que las propiedades del fluido de trabajo solo dependen de la temperatura.

$$
d\dot{U} = m \cdot d\dot{u} + dm \cdot \left(u - u_{ref}\right) = m \cdot c_V \cdot \frac{dT}{dt} + \frac{dm}{dt} \cdot \left(u - u_{ref}\right) \tag{31}
$$

Los términos  $c_V$ ,  $(h - h_{ref})$  y  $(u - u_{ref})$ , se calculan haciendo uso de las ecuaciones del apartado 4.2 b. Finalmente, el último término de la ecuación (27) puede expresarse en función de la temperatura de referencia como  $R_g \cdot T_{ref} \cdot \frac{d}{dt}$  $\boldsymbol{d}$ 

#### **4.6 Variables de salida**

Mediante la resolución de las ecuaciones diferenciales definidas en el apartado anterior se obtiene la evolución en un ciclo de la temperatura, presión y masa del fluido de trabajo en cada uno de los volúmenes de la máquina.

Así mismo, pueden calcularse diversas magnitudes que son de gran utilidad para analizar la actuación de la máquina. Dichas variables son desarrolladas a continuación.

#### **a) Volumen muerto**

El volumen muerto es un volumen remanente que no puede ser aprovechado para la compresión o expansión del fluido de trabajo en la máquina volumétrica de paletas. Se trata de una magnitud puramente geométrica, cuya expresión para el modelo desarrollado en este documento se muestra en la ecuación

$$
V_{muerto} = \sum_{i} V_{i,min} \tag{32}
$$

Donde  $i = 1.2...N$  representa la célula i de la máquina

#### **b) Masa de salida**

La masa de fluido de trabajo que sale de la máquina en un ciclo se calcula a partir del gasto de salida, tal y como se muestra en la ecuación  $(33)$ .

$$
m_{out} = \left| \oint G_{out} dt \right| \tag{33}
$$

El valor absoluto que aparece en la ecuación  $(32)$  es debido a que el gasto de salida, si se recuerda el criterio de signos definido en el apartado 4.3 b, es negativo.

#### **c) Masa de fugas**

La masa de fugas total que se produce en la máquina en un ciclo puede calcularse a partir del gasto de fugas, tal y como se muestra en la ecuación (34).

$$
m_{fugas} = \sum_{i} \oint |G_{i, fugas}| dt \tag{34}
$$

Donde  $i = 1, 2, \ldots N$  representa la célula i de la máquina. Se ha aplicado el valor absoluto al gasto de fugas puesto que se quiere calcular la masa de fugas total, independientemente de si el flujo entra o sale del volumen de control i (recuérdese el criterio de signos definido en el apartado 4.3 b).

#### **d) Trabajo indicado**

El trabajo indicado se calcula como el área del diagrama presión – volumen de la máquina volumétrica de paletas. Así, la ecuación (35) muestra la expresión que permite calcular el trabajo indicado en un ciclo.

$$
W_{ind} = \sum_{i} \oint p dV \tag{35}
$$

Donde  $i = 1, 2, \ldots N$  representa la célula i de la máquina

#### **e) Potencia indicada**

La potencia indicada de la máquina se calcula a partir del trabajo indicado en un ciclo y la velocidad de giro de la máquina, tal y como se muestra en la ecuación (36).

$$
P_{ind} = \frac{\omega}{2\pi} \cdot W_{ind} \tag{36}
$$

Donde  $\omega$  es la velocidad de giro del rotor, y tiene unidades de  $rad/s$ .

#### **f) Potencia de fricción**

La potencia de fricción se debe al contacto que se produce entre los distintos componentes de la máquina: fricción entre la punta de las paletas y la pared interna del estator, fricción entre el rotor y las tapas laterales de la máquina, etc.

El valor de esta potencia es difícil de cuantificar analíticamente. En el estudio realizado en este documento se ha desarrollado un modelo, basándose en el estudio de /13/, que permite obtener un valor aproximado para dicha potencia en el caso de compresor.

En /13/ se obtiene una relación entre la potencia de fricción específica y la velocidad de giro de la máquina volumétrica de paletas ensayada, reflejada en la *figura 10.* Esta misma dependencia es la que se ha tomado para el modelo desarrollado en este documento. Así, se ha realizado un ajuste polinómico a la gráfica de la *figura 10,* lo cual permite calcular la potencia de fricción específica, que denominaremos  $fr$  pwr, en función de la velocidad de giro de la máquina  $\omega$ .

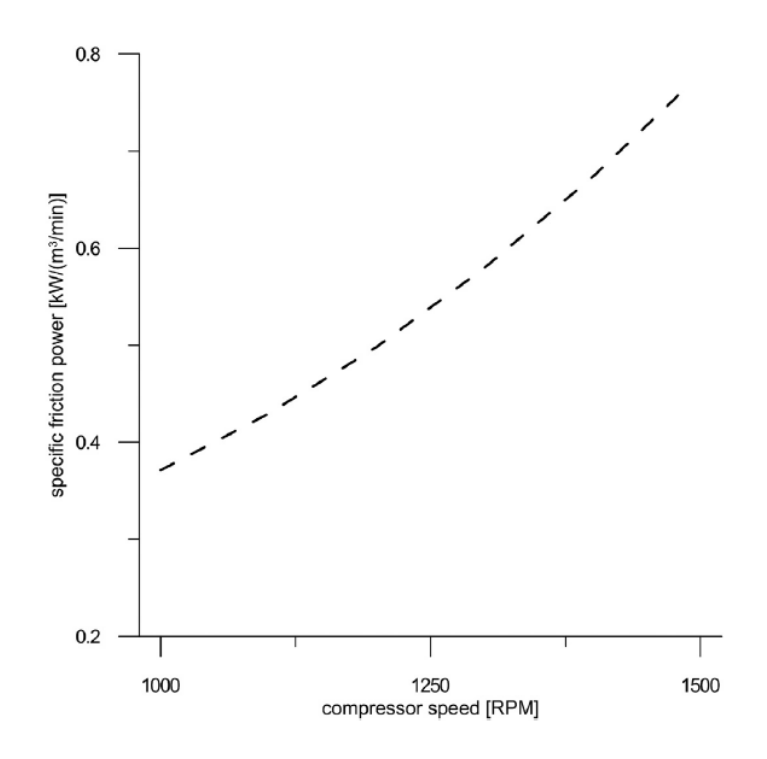

*Figura 10. Dependencia de la potencia de fricción con la velocidad de giro*

También se ha definido un factor de forma geométrico, que permita obtener un valor para la potencia de fricción razonable independientemente de la geometría del compresor. Tras realizar un estudio, se determinó un factor cuya expresión se muestra en la ecuación  $(37)$ , que permite obtener una potencia de fricción que supone en torno al 15% de la potencia total, que es un valor típico en este tipo de compresores.

$$
GF = \left(\frac{2 - D_e}{2 - D_e^*}\right)^3 \cdot \left(\frac{\pi \cdot D_e \cdot L \cdot N + 2 \cdot \pi \cdot \frac{D_r^2}{4}}{\pi \cdot D_e^* \cdot L^* \cdot N^* + 2 \cdot \pi \cdot \frac{D_r^{*2}}{4}}\right)^{\frac{1}{2}}
$$
(37)

Donde las variables marcadas con  $*$  son las correspondientes al compresor de /13/, cuyos valores son:  $D_e^* = 13.6$ cm,  $D_r^* = 11.1$ cm,  $L^* = 27.5$ cm,  $N^* = 7$ .

Finalmente, la potencia de fricción total del compresor se calcularía como se muestra en la ecuación (38), donde  $Q_{out}$  es el caudal de salida en  $\frac{n}{m}$ 

$$
P_{fr} = GF \cdot Q_{out} \cdot fr\_pwr \tag{38}
$$

En cuanto al funcionamiento de la máquina como expansor, no se ha podido encontrar un modelo que de buenos resultados como en el caso del compresor, imponiéndose entonces que la potencia de fricción sea el 15% de la suma de las potencias indicada y de fricción, que como se ha mencionado anteriormente es un valor típico para este tipo de máquinas.

#### **g) Potencia total**

La potencia total de la máquina se calcula fácilmente a partir de las potencias indicada y de fricción, tal y como se muestra en la ecuación (39).

$$
P_{total} = P_{ind} \pm P_{fr}
$$
\n(39)

En la ecuación anterior, el signo positivo se corresponde con el compresor, mientras que el negativo se corresponde con el expansor. Esto es debido a que en el compresor la potencia es consumida, mientras que en el expansor la potencia es cedida.

#### **h) Par en el eje**

El torque o par en el eje de la máquina volumétrica de paletas se calcula fácilmente a partir de la potencia indicada y la velocidad de giro del rotor, tal y como se muestra en la ecuación (40). En dicha ecuación  $\omega$  tiene unidades de rad/s.

$$
TQ = \frac{P_{ind}}{\omega} \tag{40}
$$

#### **i) Rendimiento volumétrico**

El rendimiento volumétrico es una medida de la eficiencia en el llenado de la máquina. Se define como la relación entre la masa de fluido de trabajo aspirada en cada ciclo y la que teóricamente podría llenar un volumen igual a la cilindrada en las condiciones de presión y temperatura a la entrada. Su expresión se muestra en la ecuación

$$
\eta_{vol} = \frac{m_{out}}{\rho_{in} \cdot V_{clnd}}
$$
\n(41)

En la ecuación anterior,  $\rho_{in}$  es la densidad del fluido de entrada, mientras que  $V_{comp}$  es la cilindrada de la máquina, que se define según la ecuación (42)

$$
V_{clnd} = \sum_{i} V_{i,max} - V_{i,min}
$$
\n(42)

Donde  $i = 1, 2...N$  representa la célula i de la máquina

#### **j) Rendimiento termodinámico**

El rendimiento termodinámico es una medida de la eficiencia del proceso de compresión o expansión en la máquina volumétrica de paletas. Da una medida de cuanto se aleja el proceso real del proceso ideal isentrópico.

En el caso de un compresor, la expresión del rendimiento termodinámico es la mostrada en la ecuación (43). Por su parte, la potencia ideal del compresor se calcula según la ecuación (44).

$$
\eta_{com} = \frac{P_{ideal}}{P_{total}}
$$
\n(43)

$$
P_{ideal} = \int_{T_{o1}}^{T_{o2s}} c_p dT \cdot G_{out}
$$
\n(44)

Por su parte, la expresión del rendimiento termodinámico para el caso del expansor es la mostrada en la ecuación (45), siendo la potencia ideal la calculada según la ecuación (46).

$$
\eta_{exp} = \frac{P_{total}}{P_{ideal}} \tag{45}
$$

$$
P_{ideal} = \int_{T_{o2s}}^{T_{o1}} c_p dT \cdot G_{out}
$$
\n(46)

En las ecuaciones (44) y (46),  $T_{o1}$  es la temperatura de entrada a la máquina, mientras que  $T_{o2s}$  se calcula haciendo uso de la ecuación (47), donde  $p_{o1}$  y  $p_{o2}$  son las presiones de admisión y descarga respectivamente.

$$
\int_{T_{01}}^{T_{02S}} \frac{c_p}{T} dT = R \cdot \ln\left(\frac{p_{02}}{p_{01}}\right)
$$
 (47)

# **5. Herramienta para el análisis de prestaciones**

Se ha elaborado una herramienta que permite analizar la actuación de una determinada máquina volumétrica de paletas. Dicha herramienta ha sido programada en *MatLab*, mediante el desarrollo de un código que permite la resolución numérica del planteamiento teórico mostrado en los anteriores apartados de este documento.

#### **5.1 Funcionamiento de la herramienta**

En este apartado se explica brevemente el uso de la herramienta para el análisis de una determinada máquina volumétrica de paletas.

La *figura 11* muestra una visión de la ventana principal de la herramienta. Se han incluido recuadros de colores para una mejor explicación de las diferentes partes de las que se compone esta misma.

En primer lugar, se puede seleccionar si la máquina volumétrica de paletas que se va a analizar funciona como compresor o expansor. Para ello, se hace uso del desplegable que se muestra en el recuadro rojo de la *figura 12.*

También debe seleccionarse el fluido de trabajo que se va a usar. Para ello, basta con pulsar el botón *''Gases'',* apareciendo una ventana emergente donde se puede seleccionar la composición de este fluido, tal y como se muestra en la *figura 14.* Además, al ser el aire un fluido de uso común, se ha incluido en la misma ventana un botón para seleccionar directamente este como fluido de trabajo.

Una vez realizados los dos pasos anteriores, se procedería a introducir los diferentes parámetros de la máquina volumétrica de paletas.

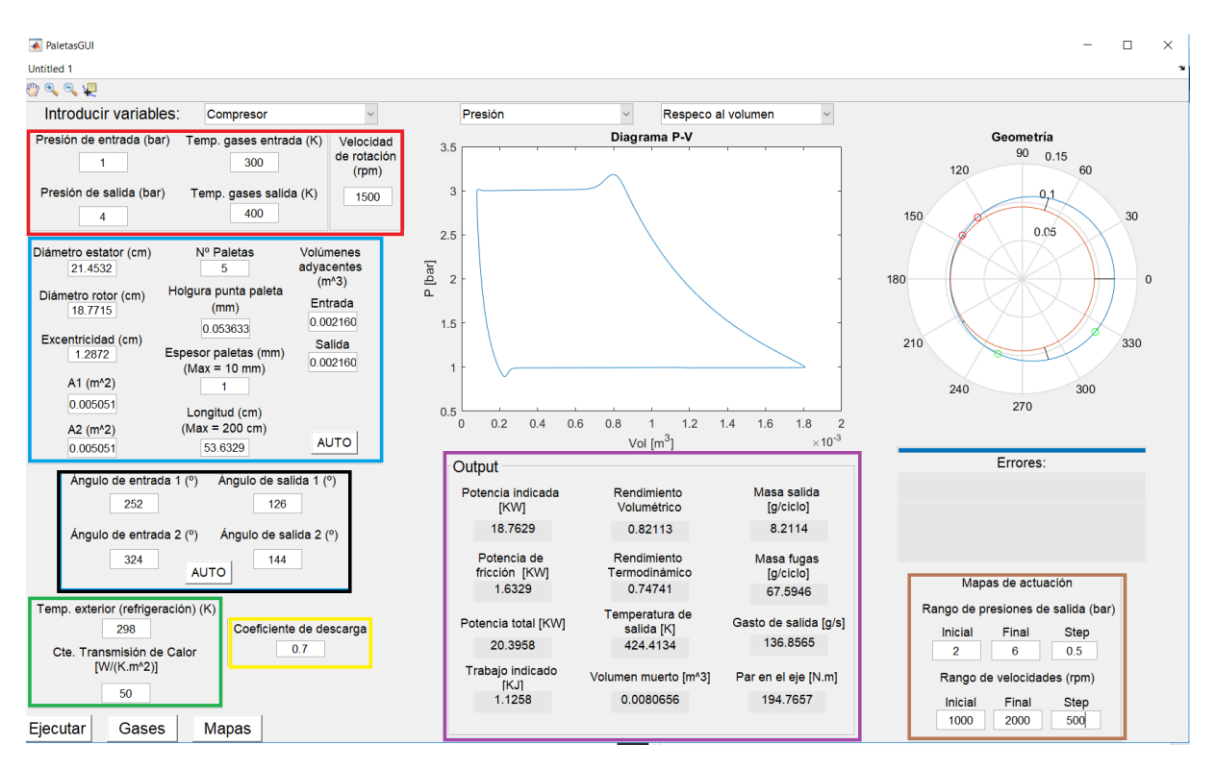

*Figura 11. Herramienta para el análisis de prestaciones*

Obsérvese la *figura 11*. En el recuadro rojo se seleccionan las condiciones a la entrada y la salida de la máquina (Presión y Temperatura), además de la velocidad de giro. Por su parte, en los recuadros azul y negro se definen los diferentes parámetros geométricos de la máquina. Los botones *''AUTO''* de estos dos recuadros definen una geometría por defecto. En especial, el botón del recuadro azul define una geometría por defecto que se ajusta a un gasto de salida deseado, el cual se incluye en la ventana emergente mostrada en la *figura 12*, que aparece al pulsar dicho botón. En el recuadro verde se seleccionan las condiciones para la refrigeración de la máquina, mientras que en el amarillo se selecciona el coeficiente de descarga. Así, todos los parámetros de la máquina quedarían definidos

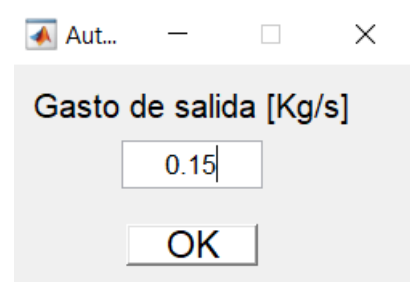

*Figura 12. Gasto de salida para la definición de geometría por defecto*

Tras presionar el botón *''Ejecutar''*, el programa calcula todos los parámetros para los datos introducidos anteriormente. En el recuadro morado de la *figura 11* se mostrarían los diferentes parámetros de salida. Así mismo se muestra un esquema de la geometría de la máquina, y diferentes gráficas que pueden seleccionarse mediante los desplegables señalados con los recuadros azul y verde en la *figura 13.* 

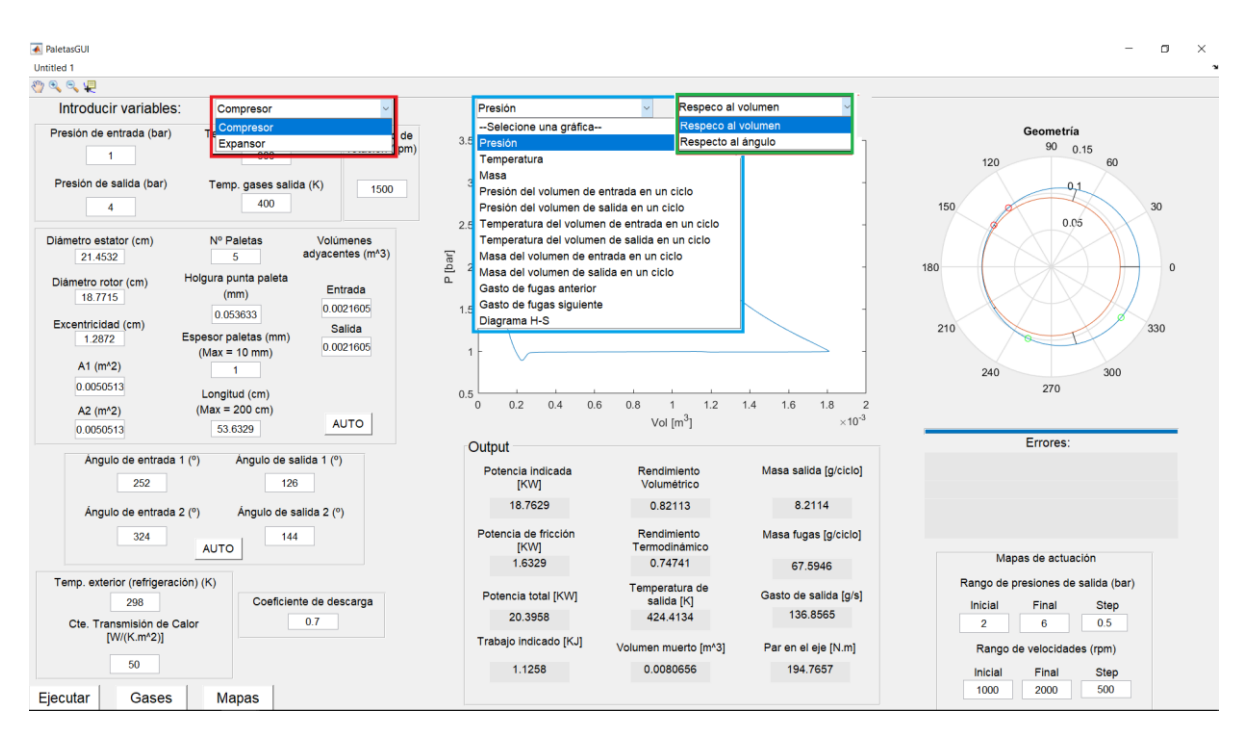

*Figura 13. Desplegables de la herramienta de análisis*

En la *figura 11* también puede observarse un recuadro marrón, donde pueden seleccionarse los parámetros para la elaboración de los mapas de actuación de la máquina. Así, se seleccionaría el rango de presiones de salida (manteniéndose la presión de entrada constante, siendo la definida en el recuadro rojo de la *figura 11*) y de velocidades de giro, así como el paso de estos rangos. Una vez definidos los parámetros, basta con pulsar el botón *''Mapas''* para ejecutar el código correspondiente.

Nótese también que se han incluido en la aplicación diferentes ventanas tituladas *''Errores''* de forma que si se introduce algún parámetro o combinación de parámetros conflictivos el programa no se ejecute, sino que se indique el error acompañado de recomendaciones para corregirlo.

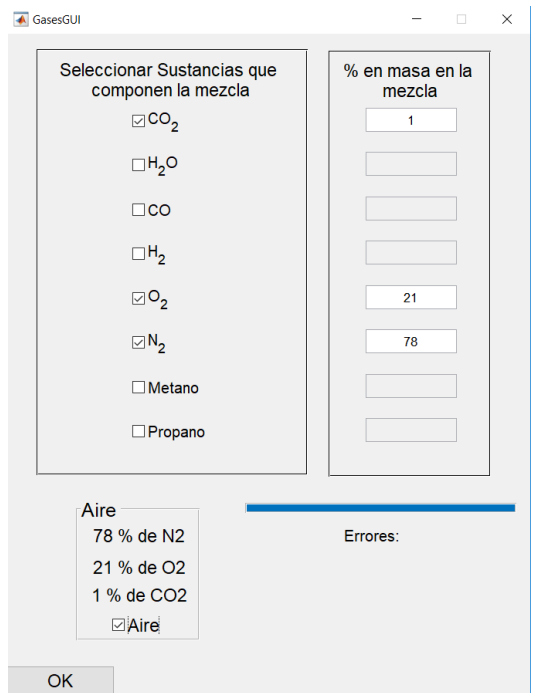

*Figura 14. Composición del fluido de trabajo*

# **5.2 Resultados para una máquina específica**

En este apartado se muestran los resultados obtenidos al analizar con la herramienta una máquina volumétrica de paletas específica. Concretamente se ha analizado un compresor, encontrándose los parámetros que lo definen en la *Tabla 3.*

| $p_{In}$               | 1 bar        |                       |                       | angIn1    | $252^{\circ}$        |
|------------------------|--------------|-----------------------|-----------------------|-----------|----------------------|
| $\boldsymbol{p_{out}}$ | $3.5\,bar$   | $d_{tip}$             | $1 \, mm$             | angIn2    | $324^{\circ}$        |
| $T_{In}$               | 300 K        | $h_{tip}$             | $0.047$ mm            | ang0ut1   | $126^{\circ}$        |
| $T_{out}$              | 400 K        |                       | 46.86 cm              | angOut2   | $144^{\circ}$        |
| $\omega$               | $1250$ rpm   | $V_{ant}$             | $0.0014 \; m^3$       | h         | 50 $W/(m^2 \cdot K)$ |
| $\bm{D}_{e}$           | 18.75 cm     | $\pmb{V}_{\pmb{sig}}$ | $0.0014 \; m^3$       | $T_{ext}$ | 298K                 |
| $\bm{D}_r$             | 16.4 cm      | A <sub>1</sub>        | 0.0039 m <sup>2</sup> | $c_d$     | 0.7                  |
| $\pmb{e}$              | $1.125$ $cm$ | $A_2$                 | 0.0039 m <sup>2</sup> |           |                      |

*Tabla 3. Parámetros del compresor de paletas analizado.*

En las *figuras 15, 16 y 17* se muestra, respectivamente, la evolución de la presión, temperatura y masa en una célula del compresor. Dichas variables están representadas frente al volumen en (a) y frente al ángulo en (b).

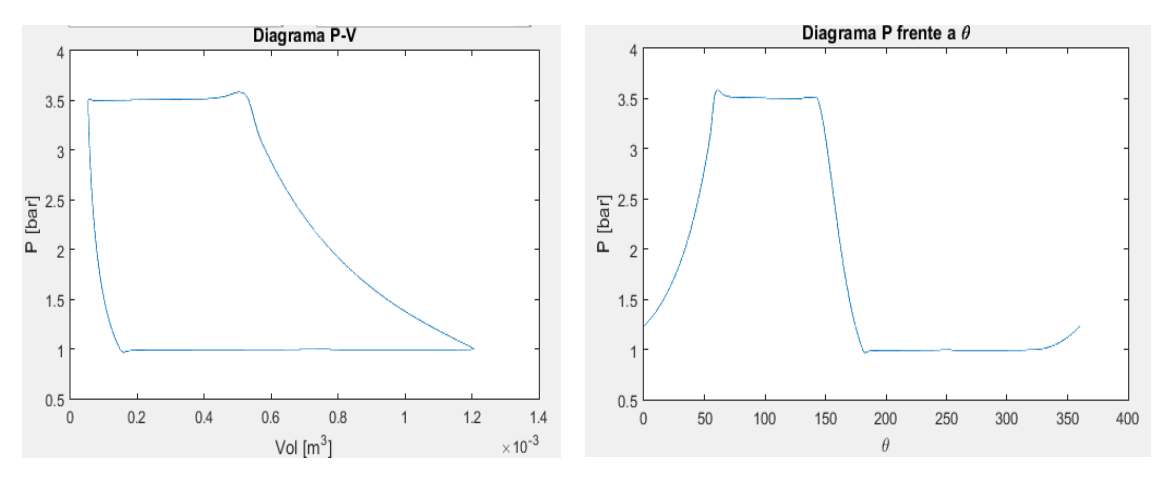

 *(a) Representación frente al volumen (b) Representación frente al ángulo*

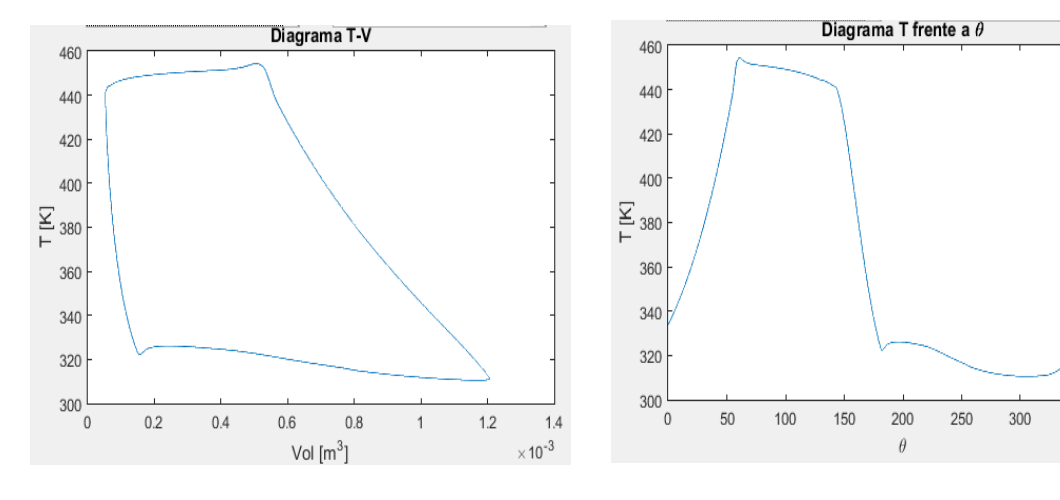

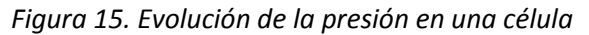

 *(a) Representación frente al volumen (b) Representación frente al ángulo*

350

400

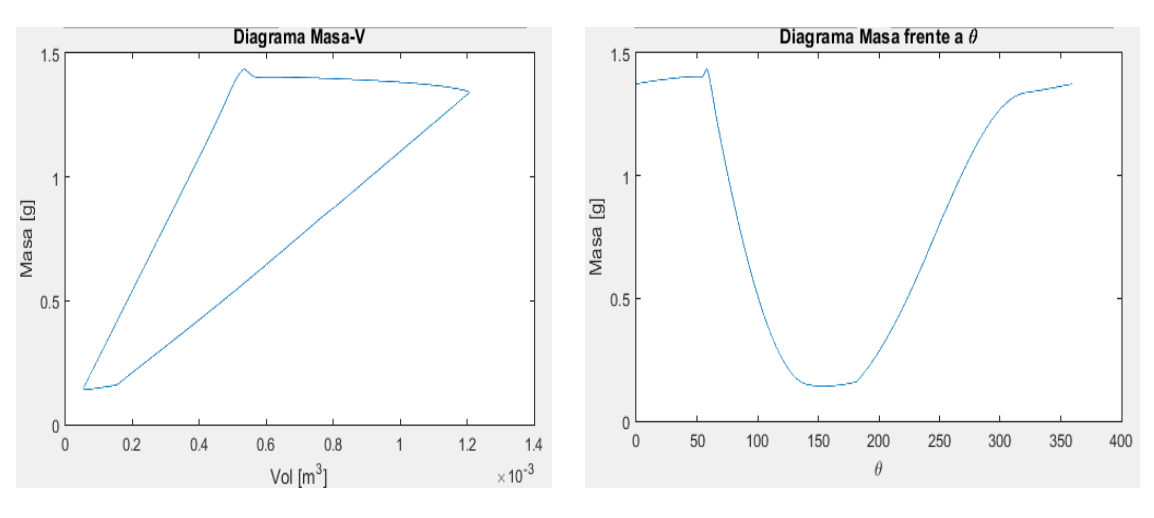

*Figura 16. Evolución de la temperatura en una célula*

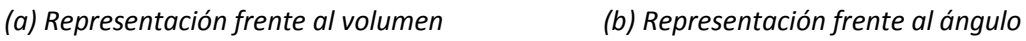

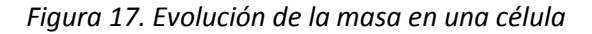

De igual forma, la evolución en un ciclo de estas variables en los volúmenes adyacentes a la entrada y salida del compresor se muestran en las *figuras 18 y 19,* esta vez representadas únicamente frente al ángulo.

Cabe destacar las oscilaciones que se producen en las variables de los volúmenes adyacentes a la entrada y salida del compresor a lo largo de un ciclo. Como ya se había comentado al principio de este documento, el propósito de colocar estos volúmenes es el reducir las oscilaciones que se producen en la admisión y descarga del fluido de trabajo, siendo dichas oscilaciones absorbidas por estos volúmenes.

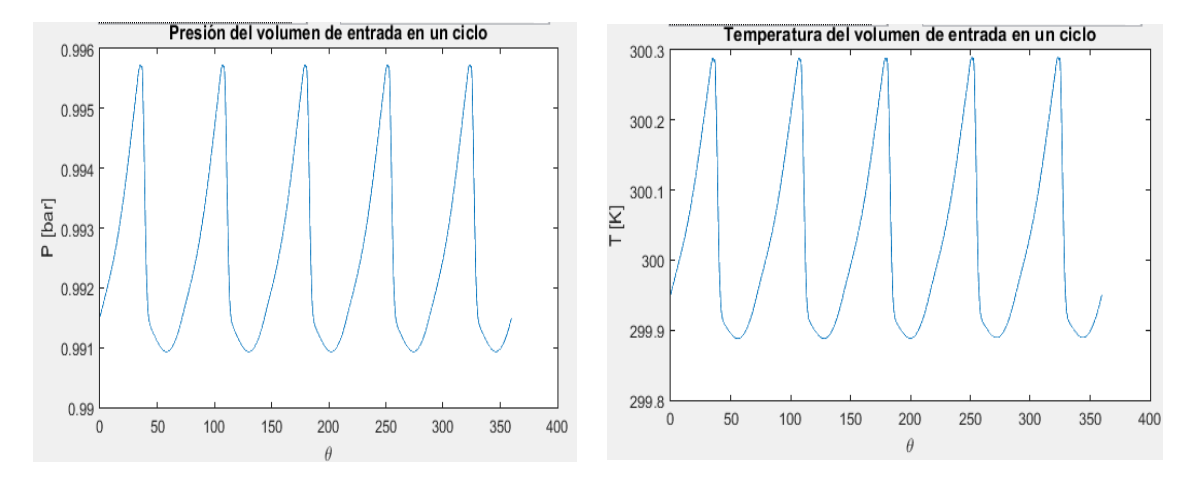

 *(a) Evolución de la presión (b) Evolución de la temperatura*

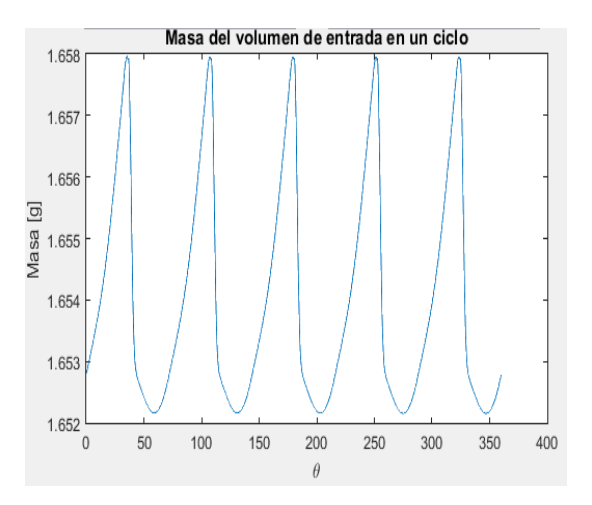

*(c) Evolución de la masa*

*Figura 18. Evolución de las variables del volumen adyacente a la entrada*

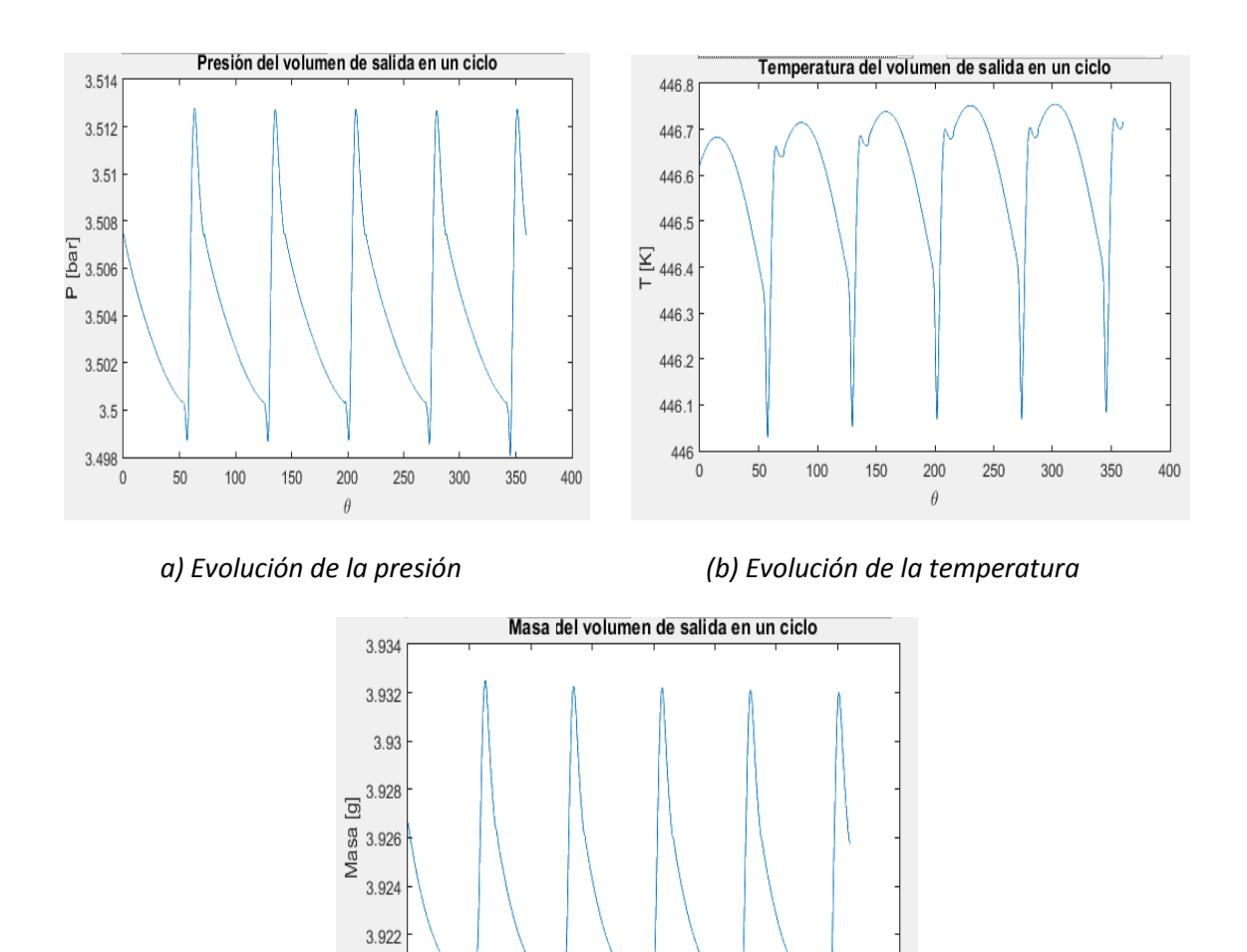

Se han calculado también los gastos de fugas que se producen entre una célula y las células adyacentes, representados en la *figura 20.* Nótese que estos gastos oscilan entre valores positivos y negativos, lo cual, si se recuerda el criterio de signos definido en el apartado 4.3 b para los gastos, indica que a lo largo del ciclo el gasto de fugas es tal que entra y sale de la célula.

*(c) Evolución de la masa*

200

 $\theta$ 

250

300

400

350

150

 $3.92$ 3.918

٠n

50

100

*Figura 19. Evolución de las variables del volumen adyacente a la entrada*

Finalmente, en la *Tabla 4* se muestran las variables de salida fruto del análisis realizado al compresor mediante el uso de la herramienta.

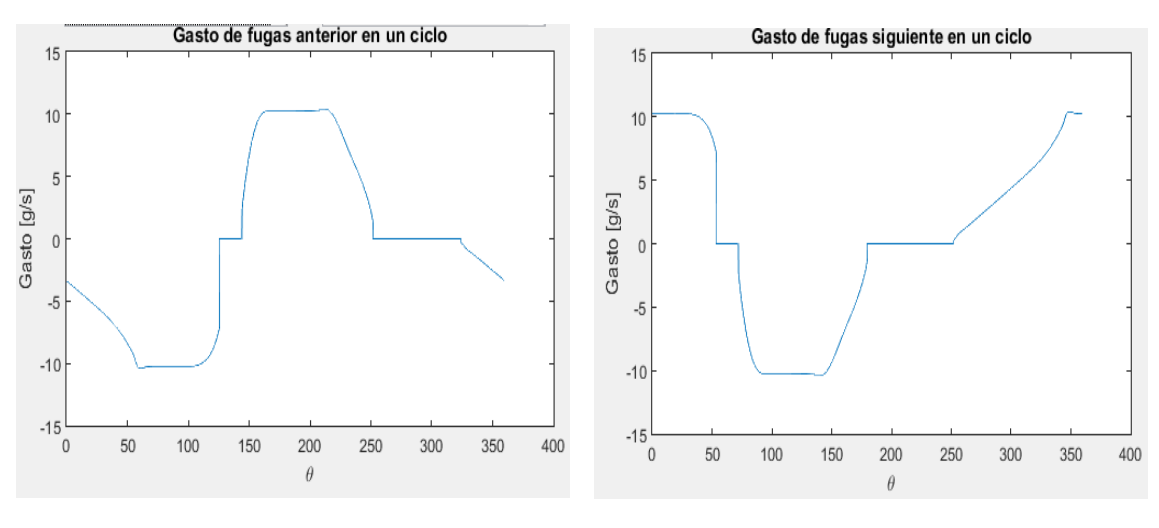

 *(a) Gasto de fugas con la célula anterior (b) Gasto de fugas con la célula siguiente*

| Figura 20. Gasto de fugas en una célula |  |  |  |
|-----------------------------------------|--|--|--|
|                                         |  |  |  |

*Tabla 4. Parámetros de salida del compresor de paletas analizado.*

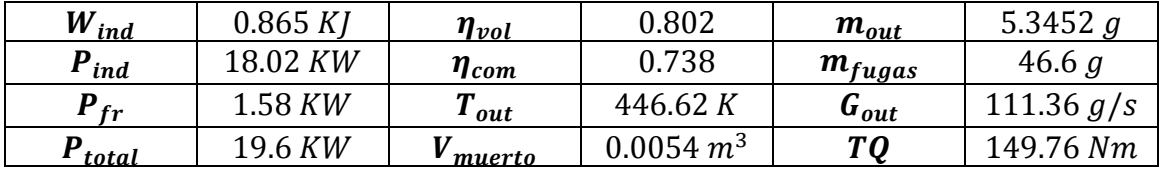

# **5.3 Estudio de sensibilidad**

En este apartado se comenta brevemente como afecta a las prestaciones de la máquina volumétrica de paletas los cambios producidos en algunos de los parámetros de entrada que son definidos en la herramienta por el usuario.

# **a) Velocidad de giro**

La velocidad de giro afecta a la potencia total de la máquina, principalmente debido a su contribución en la potencia de fricción, aumentando esta con la velocidad de giro.

Las masas de salida y fugas también se ven afectadas por la velocidad de giro. Al aumentar la velocidad de giro del rotor, existe un menor tiempo en el ciclo para que se produzcan los flujos que proporcionan estos intercambios de masa.

# **b) Excentricidad**

La excentricidad afecta directamente a la relación de compresión/expansión de la máquina. Un aumento de la excentricidad conlleva un aumento de esta relación, principalmente debido al aumento que se produce en la cilindrada de la máquina.

# **c) Número de paletas**

El número de paletas afecta a la forma en el que se produce el proceso de compresión o expansión en la máquina, ya que un cambio en este parámetro supone un cambio en el volumen de cada célula y en su derivada.

También afecta a la potencia, a través de la potencia de fricción, la cual aumenta al aumentar el número de paletas de la máquina.

# **d) Tamaño de los volúmenes adyacentes**

Como ya se ha comentado con anterioridad, la función principal de estos volúmenes es amortiguar las oscilaciones que se producen en la admisión y descarga del fluido de trabajo. Cuanto mayor sea el tamaño de estos volúmenes, mejor menores serán las oscilaciones que se produzcan.

# **e) Constante de refrigeración y temperatura exterior**

Afectan a la potencia calorífica, y como resultado al trabajo y potencia indicados. Una mayor refrigeración se consigue aumentando el valor de la constante de refrigeración o disminuyendo la temperatura exterior.

# **f) Coeficiente de descarga**

Un cambio en el coeficiente de descarga afecta a los gastos que se producen en un ciclo, pues el gasto es directamente proporcional a este coeficiente, como se observa en la ecuación (25). A su vez, el cambio en estos gastos derivará en cambios en otros parámetros del ciclo.

# **5.4 Optimización de entrada y salida**

La posición de la entrada y la salida afectan en gran medida a la forma del diagrama presión – volumen, lo cual a su vez afecta a la potencia de la máquina. Por ello, es importante obtener una geometría que optimice la forma de este diagrama.

En la *figura 21* se observa un diagrama presión – volumen de un compresor para una posición de la entrada y salida no optimizadas. Debido a esto se observan esos ''picos'' en las líneas de compresión y expansión.

En la *figura 21* pueden observarse dos fenómenos principales. En el tramo de compresión se observa que se llega a la salida con una presión mayor a la presión de descarga. Esto se solucionaría abriendo la salida antes, es decir, reduciendo  $angOut1$ . Así mismo, en el tramo de expansión se observa cómo se llega a la salida con una presión menor a la presión de admisión, siendo de nuevo la solución a este problema abrir antes la entrada, es decir, reducir  $angIn1$ .

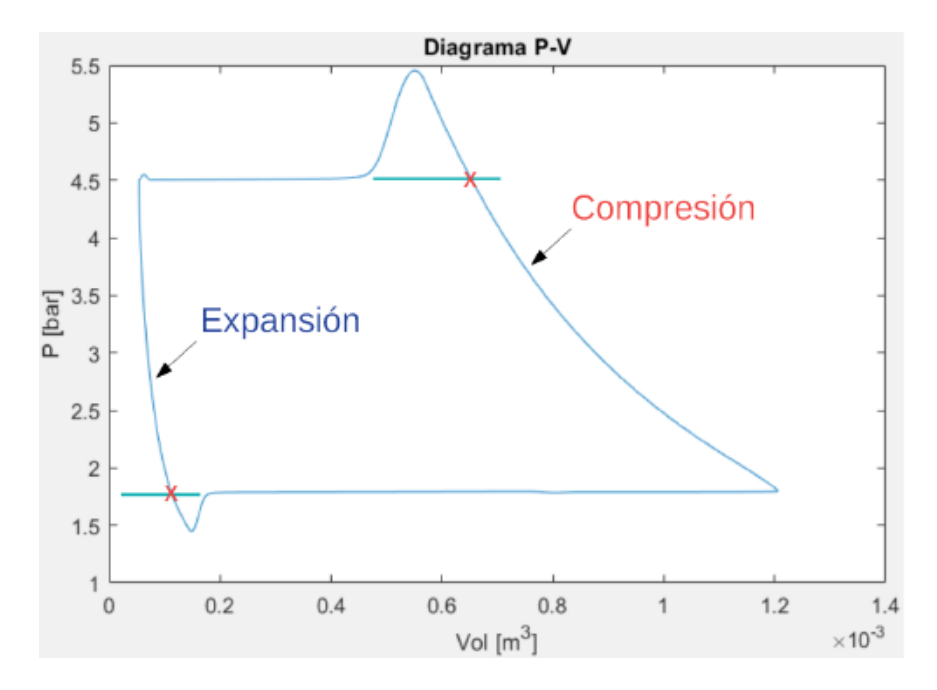

*Figura 21. Diagrama presión – volumen de un compresor no optimizado*

También puede darse el caso contrario, en el que se llegue a la salida con una presión menor a la presión de descarga, o a la entrada con una presión mayor a la presión de admisión. La solución a esto sería similar a la explicada para el caso anterior, variando el valor de los ángulos de entrada y salida. Concretamente para este último caso, la solución sería abrir la salida y entrada más tarde, para permitir que el fluido se comprima/expanda lo suficiente.

Es importante notar que la forma del diagrama presión – volumen también depende de la relación de compresión o expansión de la máquina, de forma que habrá valores de esta relación que la máquina definida no sea capaz de proporcionar, y por tanto resultará imposible realizar una optimización como la explicada en este apartado.

### **5.5 Mapas de actuación**

#### **a) Introducción**

Los mapas de actuación son de gran utilidad para obtener una visión de las prestaciones de una determinada máquina volumétrica según el punto de funcionamiento de esta.

En el eje de abscisas se representa el gasto corregido. La expresión de esta magnitud se muestra en la ecuación (48). En dicha ecuación  $p_{o1}$  y  $T_{o1}$  son respectivamente la presión y temperatura de admisión de la máquina.

$$
G_{corregido} = \frac{\sqrt{T_{o1}}}{p_{o1}} \cdot G_{out}
$$
\n(48)

En el eje de ordenadas pueden representarse distintos parámetros. Uno de ellos suele ser la relación de compresión o expansión de la máquina. También puede representarse la potencia, o la denominada potencia corregida. La expresión de esta última se muestra en la ecuación (49).

$$
P_{corregida} = \frac{P_{total}}{G_{out} \cdot T_{o1} \cdot c_p}
$$
\n(49)

En los mapas de actuación también se representan líneas de velocidad de giro constante y líneas de rendimiento termodinámico constante. En especial estas últimas permiten conocer una estimación de la eficiencia en el punto de operación.

Finalmente, en el caso de que se represente potencia o potencia corregida, suelen incluirse líneas de relación de compresión o expansión constantes, adicionalmente a las líneas mencionadas en el párrafo anterior.

#### **b) Mapas de actuación para una máquina específica**

En este apartado se muestran los mapas de actuación obtenidos para el compresor estudiado en el apartado 5.2. Estos mapas han sido obtenidos haciendo uso de la herramienta desarrollada para el análisis de prestaciones de máquinas volumétricas de paletas, comentada en el apartado 5.1.

Las *figuras 22, 23 y 24* muestran respectivamente los mapas relación de compresión – gasto corregido, potencia – gasto corregido, y potencia corregida – gasto corregido.

Puede observarse que el gasto corregido aumenta con la velocidad de giro de a máquina. Así mismo, para una velocidad de giro constante, el gasto corregido aumenta al disminuir la relación de compresión, la potencia, o la potencia corregida.

En el mapa potencia – gasto corregido puede observarse que, a relación de compresión constante, la potencia aumenta con el gasto. Esto no ocurre igual en el mapa potencia corregida – gasto corregido, ya que al corregir la potencia dividiéndola por el gasto de salida, el mapa se ve distorsionado.

También se observa en el mapa potencia – gasto corregido que la potencia aumenta con la velocidad de giro. Una parte importante de este aumento se debe al aumento en la potencia de fricción, que como ya se ha comentado, aumenta con la velocidad de giro de la máquina.

Finalmente, en cuanto a las líneas de rendimiento constante, se ve como el rendimiento aumenta al adentrarse al interior del mapa, convergiendo a un punto de máximo rendimiento, que sería el punto de operación óptimo del compresor.

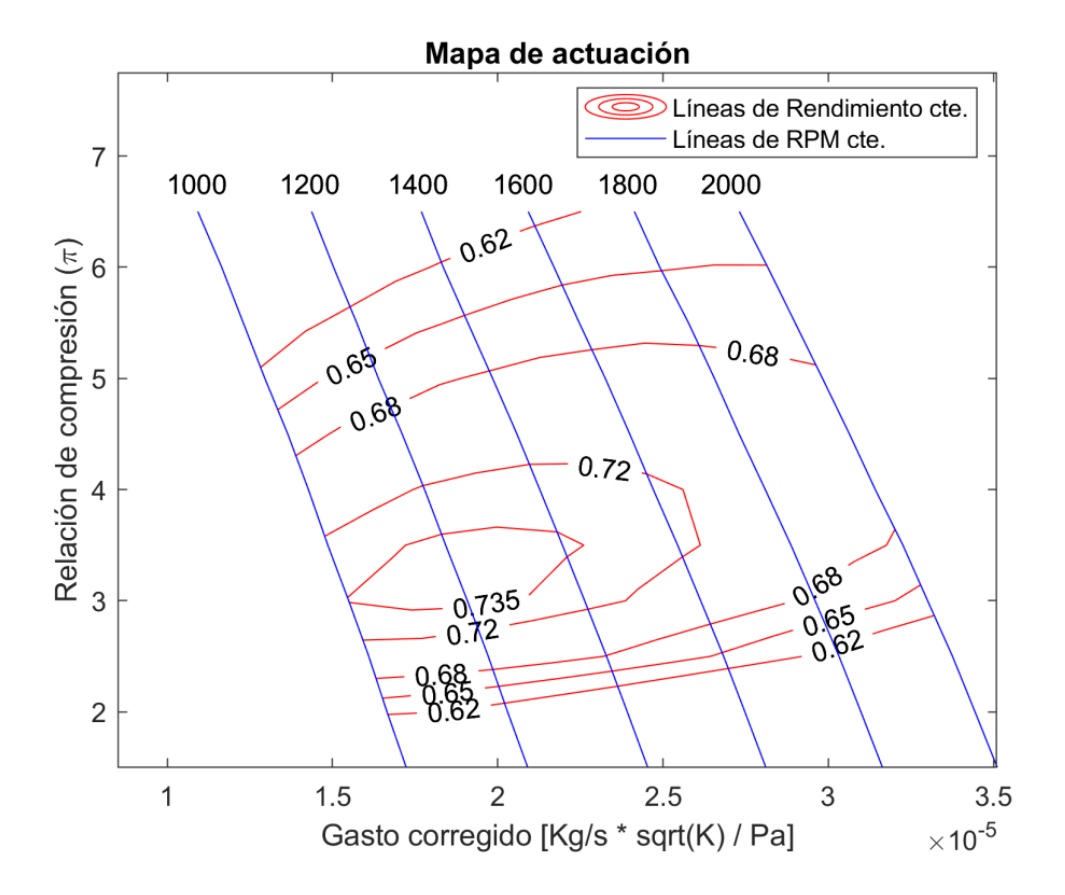

*Figura 22. Mapa relación de compresión – gasto corregido*

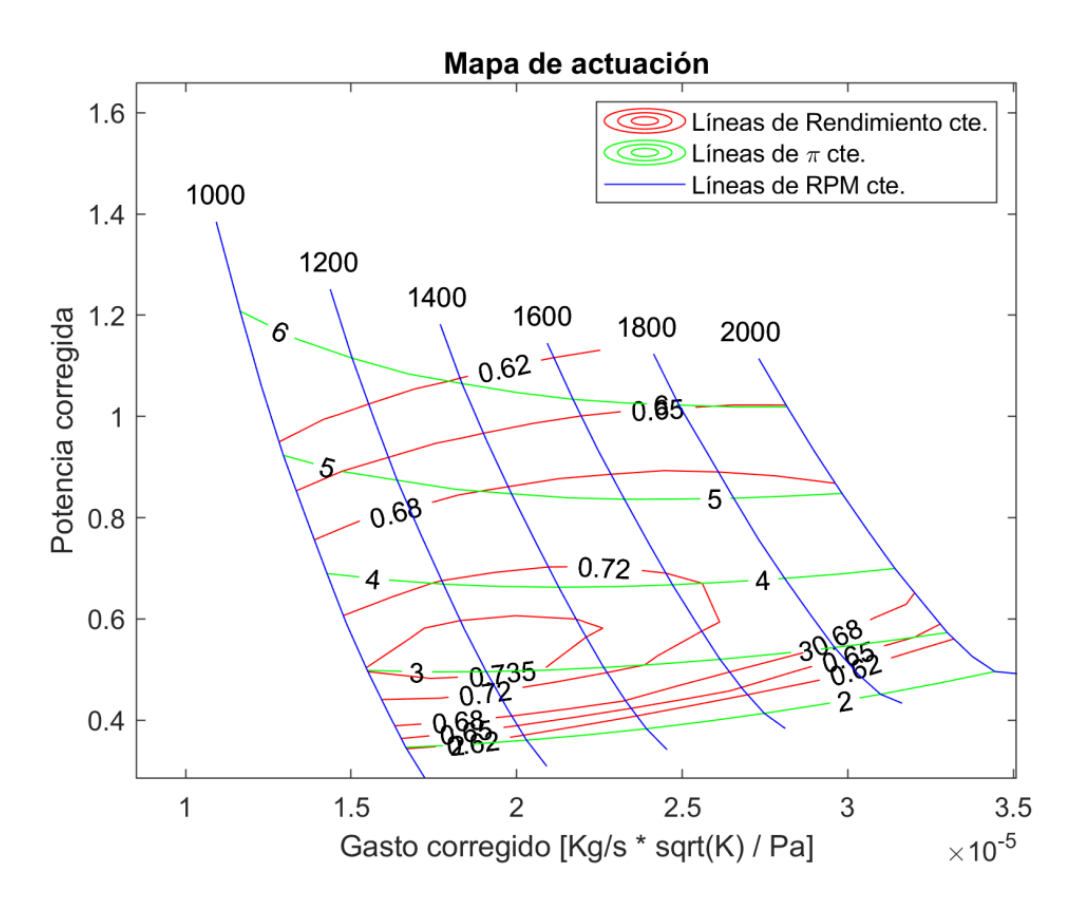

*Figura 23. Mapa Potencia corregida – gasto corregido*

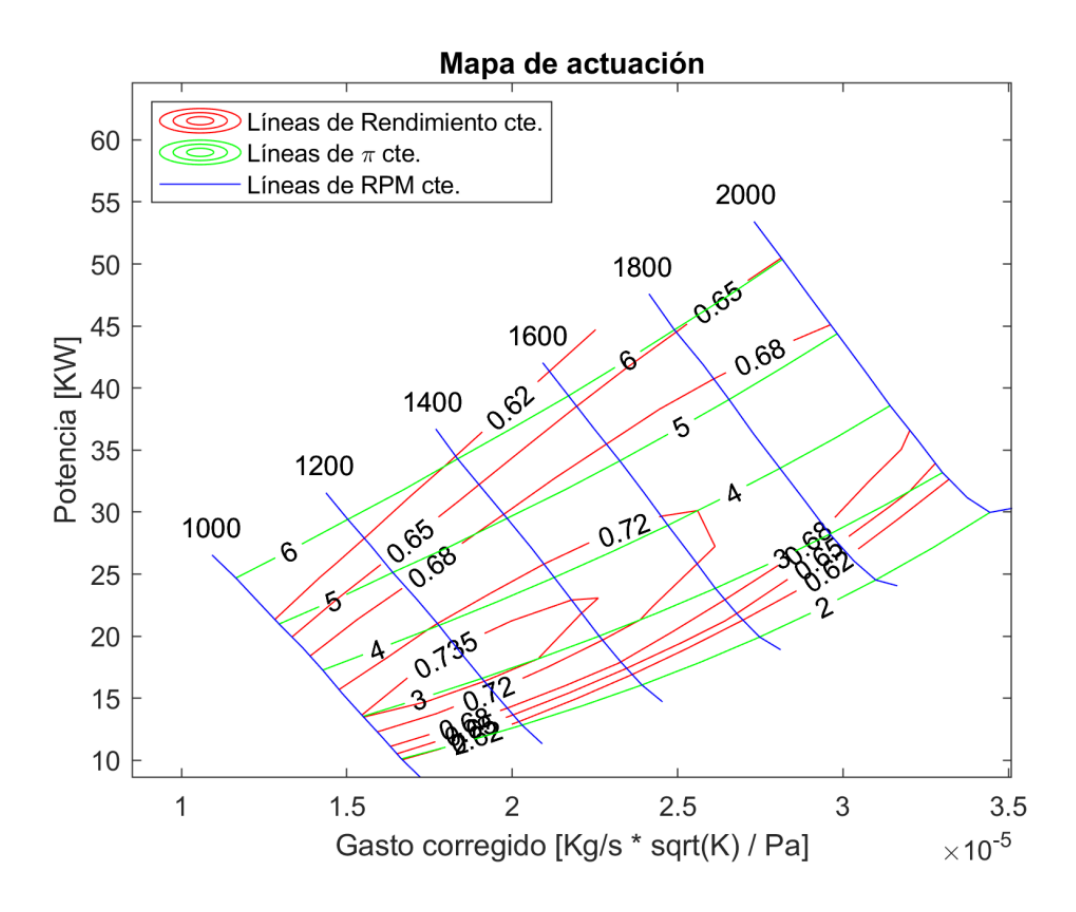

*Figura 24. Mapa Potencia – gasto corregido*

# **6. Bibliografía y Referencias**

/1/ <http://www.codisin.com/productos/instrumentacion/bombas-para-fluidos.html>

- /2/ <http://ojjf7a.blogspot.com/2009/10/compresor-axial.html>
- /3/ [https://www.ecured.cu/Motor\\_de\\_explosi%C3%B3n](https://www.ecured.cu/Motor_de_explosi%C3%B3n)
- /4/ [https://conver2.files.wordpress.com/2012/11/8-1-turbinas\\_axiales.pdf](https://conver2.files.wordpress.com/2012/11/8-1-turbinas_axiales.pdf)
- /5/ <http://sistemaguijarromolinaluis.blogspot.com/>
- /6/ [https://es.wikipedia.org/wiki/M%C3%A1quina\\_de\\_fluido](https://es.wikipedia.org/wiki/M%C3%A1quina_de_fluido)

/7/ [https://diccionario.motorgiga.com/diccionario/volumetrica-maquina-definicion](https://diccionario.motorgiga.com/diccionario/volumetrica-maquina-definicion-significado/gmx-niv15-con195957.htm)[significado/gmx-niv15-con195957.htm](https://diccionario.motorgiga.com/diccionario/volumetrica-maquina-definicion-significado/gmx-niv15-con195957.htm)

/8/ [https://es.wikipedia.org/wiki/Teorema\\_fundamental\\_del\\_c%C3%A1lculo](https://es.wikipedia.org/wiki/Teorema_fundamental_del_c%C3%A1lculo)

/9/ [https://es.wikipedia.org/wiki/Masa\\_molar](https://es.wikipedia.org/wiki/Masa_molar)

/10/ *Apuntes de Matemáticas II. Escuela Técnica Superior de Ingeniería –* Departamento de matemática aplicada

/11/ *Internal Combustion Engine Fundamentals – John B. Heywood*

/12/ *Fundamentos y Aplicaciones de la Mecánica de Fluidos – Antonio Barrero Ripoll. Miguel Pérez-Saborid Sánchez-Pastor*

/13/ *Friction power modeling and measurements in sliding vane rotary Compressors – Giuseppe Bianchi. Roberto Cipollone.*

/14/ *Formulario de termodinámica. Escuela Técnica Superior de Ingeniería – Carlos Gómez Camacho*